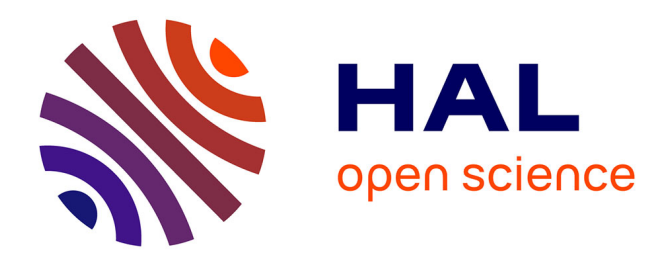

# **Étude globale des gradients troposphériques déterminés par GNSS et développement d'une chaîne de traitement pour la tomographie 3D**

Clément Montibert

### **To cite this version:**

Clément Montibert. Étude globale des gradients troposphériques déterminés par GNSS et développement d'une chaîne de traitement pour la tomographie 3D. Sciences de l'ingénieur [physics]. 2014. dumas-01179352

## **HAL Id: dumas-01179352 <https://dumas.ccsd.cnrs.fr/dumas-01179352>**

Submitted on 22 Jul 2015

**HAL** is a multi-disciplinary open access archive for the deposit and dissemination of scientific research documents, whether they are published or not. The documents may come from teaching and research institutions in France or abroad, or from public or private research centers.

L'archive ouverte pluridisciplinaire **HAL**, est destinée au dépôt et à la diffusion de documents scientifiques de niveau recherche, publiés ou non, émanant des établissements d'enseignement et de recherche français ou étrangers, des laboratoires publics ou privés.

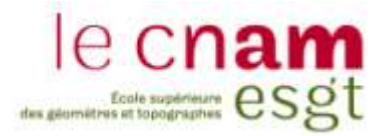

#### **CONSERVATOIRE NATIONAL DES ARTS ET METIERS**

**ÉCOLE SUPÉRIEURE DES GÉOMÈTRES ET TOPOGRAPHES**

**\_\_\_\_\_\_\_\_\_\_\_\_\_\_\_\_\_**

### **MÉMOIRE**

#### **présenté en vue d'obtenir**

#### **le DIPLÔME D'INGÉNIEUR CNAM**

**Spécialité : Géomètre et Topographe**

**par**

### **Clément MONTIBERT**

**\_\_\_\_\_\_\_\_\_\_\_\_\_\_\_\_\_\_\_**

Etude globale des gradients troposphériques déterminés par GNSS et développement d'une chaîne de traitement pour la tomographie 3D

**Soutenu le 10 juillet 2014**

**\_\_\_\_\_\_\_\_\_\_\_\_\_\_\_\_\_**

#### **JURY**

**PRÉSIDENT : M. Jérôme VERDUN**

**MEMBRES : M. Frédéric DURAND** Maître de stage **M. Laurent MOREL** Maître de stage **Mme Joëlle DUROY** Professeur référent **M. Joël VAN BAELEN**

#### **Remerciements**

*Tout d'abord, je tiens à remercier tout particulièrement Laurent MOREL et Frédéric DURAND, mes maîtres de stage, pour le temps et l'énergie qu'ils m'ont consacré pendant ces 5 mois de TFE. Leur bonne humeur, leur soutient et leur disponibilité mon permis de mener à bien ce travail.*

*Je remercie également Stéphane DURAND et José CALI pour avoir accepté d'installer une jolie station GPS dans leur jardin pour la réalisation d'un réseau pour la tomographie.*

*Je remercie Joël VAN BAELEN du LaMP et Gaëtan MEUNIER pour leur coopération dans le développement d'une chaîne de traitement de tomographie GNSS.*

*D'une façon plus générale, je remercie toutes les personnes du laboratoire GεF, notamment les thésards Marcell FERENC, Clément ROUSSEL et Paulo OLIVEIRIA JUNIOR.*

*Je tiens à remercier aussi l'ensemble des étudiants, présents aussi en TO pour leur TFE, Guillaume CHAUVEAU, Pierre-Alban HUGUENY, Quentin DENEU, Ibrahim CHARAF et Ayoub ASRI.*

*Pour finir, je tiens à remercier l'ensemble des personnes qui ont composé mon jury afin d'évaluer la qualité de mon travail. Je pense notamment à Joëlle DUROY dont les conseils précieux m'ont permis de finaliser mon travail.*

#### **Liste des abréviations**

CNAM : Conservatoire Nationale des Arts et Métiers ECMWF : European Centre for Medium-Range Weather Forecasts EPN : EUREF Permanent Network EUREF : European Reference Frame GAMIT : GPS Analysis at Massachusetts Institute of Technology GFZ : Geo Forschungs Zentrum GLOBK : GLOBbal Kalman filter GMF : Global Mapping Function GNSS : Global Navigation Satellite System GPS : Global Positioning System GPT : Global Pressure and Temperature IERS : International Earth Rotation and Reference Systems Service IGS : International GNSS Service ITRF2008 : International Terrestrial Reference Frame 2008 IWV : Integrated Water Vapor L2G : Laboratoire de Géodésie et Géomatique LIDAR : LIght Detection And Ranging MATLAB : MATrix LABoratory MIT : Massachusetts Institute of Technology NMF : Niell Mapping Function RENAG : REseau NAtional GPS permanent RGP : Réseau GNSS Permanent RINEX : Receiver INdependant EXchange format RMS : Root Mean Square SIWV : Slant Integrated Water Vapor STD : Slant Tropospheric Delay SHD : Slant Hydrostatic Delay SWD : Slant Wet Delay UNAVCO : UNiverstity NAVSTAR COnsortium VMF1: Vienna Mapping Function 1 VZHD : Vienna Zenith Hydrostatic Delay ZTD : Zenith Tropospheric Delay ZHD : Zenith Hydrostatic Delay

ZWD : Zenith Wet Delay

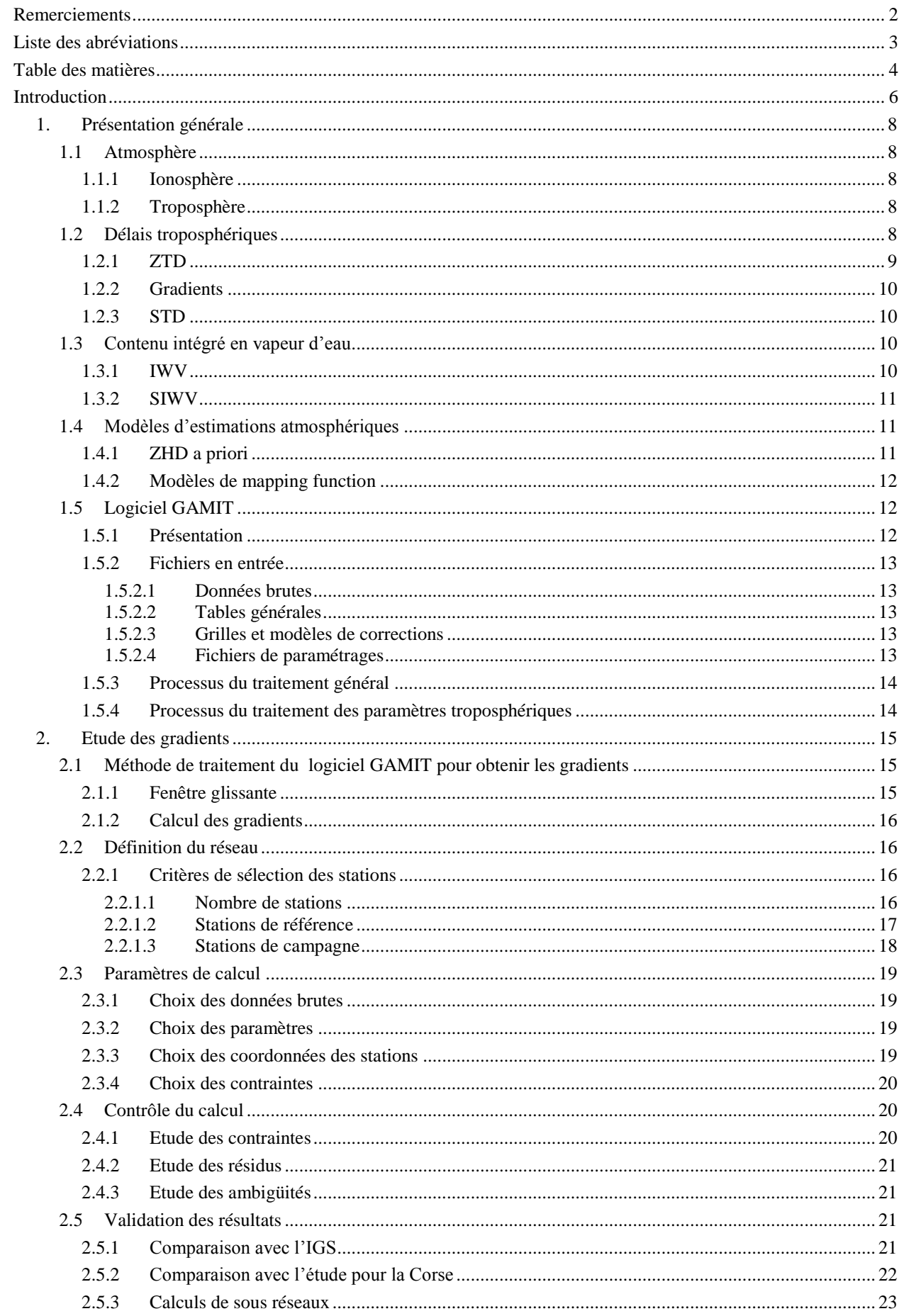

### Table des matières

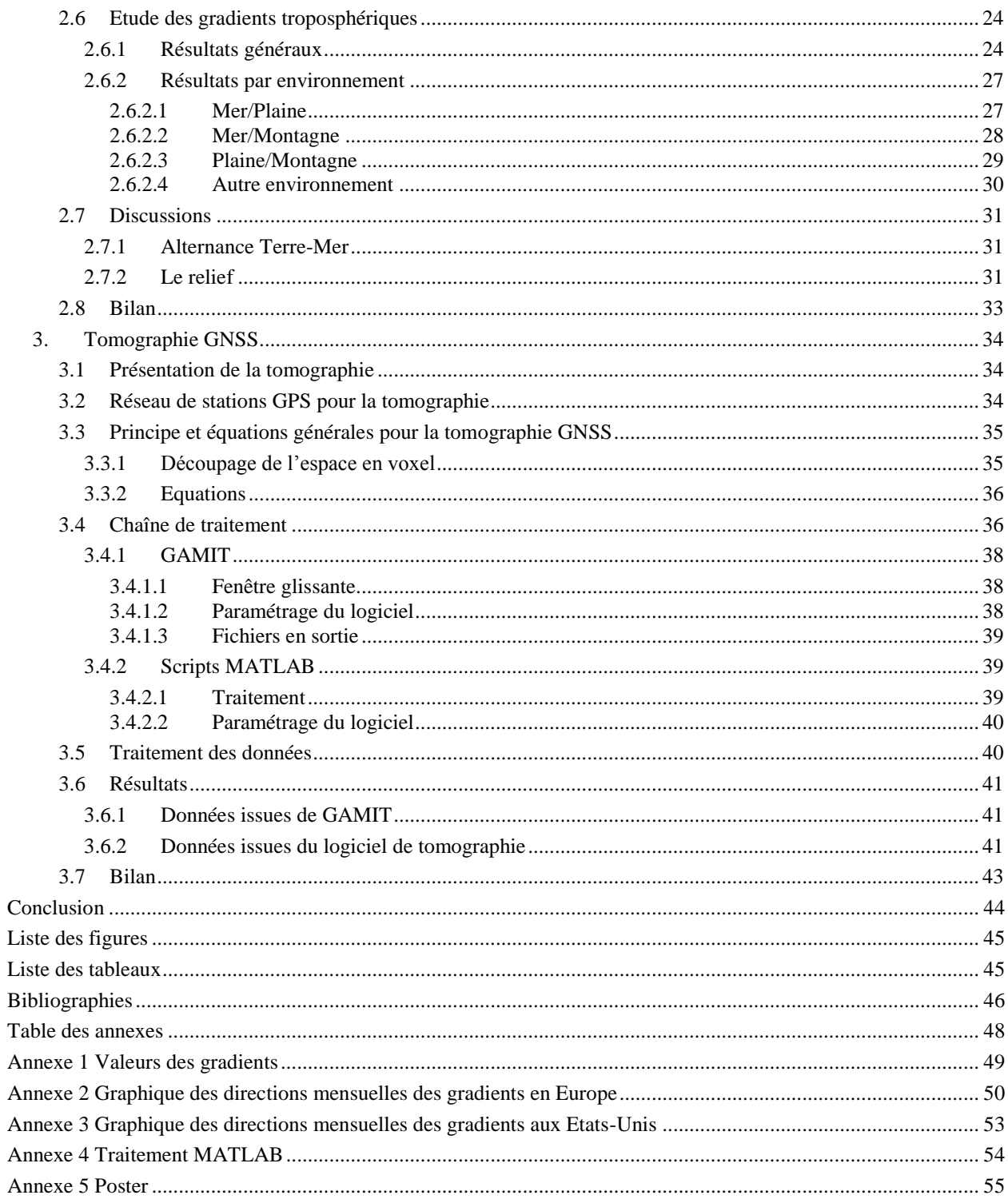

#### **Introduction**

Avec le développement de la technologie, les systèmes de positionnement par satellites sont devenus des outils incontournables. Ils sont employés généralement comme des appareils de positionnement par le grand public comme par les professionnels. Depuis quelques années, la communauté scientifique a démontré que ces systèmes pouvaient aussi être employés à des fins météorologiques en utilisant les paramètres troposphériques. Les systèmes GNSS<sup>1</sup> permettent, comme les radiosondages ou les radiomètres à vapeur d'eau, de déterminer la quantité de vapeur d'eau contenue dans l'atmosphère (Champollion 2005, Reverdy 2008).

L'équipe L2G<sup>2</sup> du laboratoire de Géomatique et Foncier (GeF) du CNAM<sup>3</sup> souhaite la mise en place d'un réseau dense sur la ville du Mans pour envisager des études météorologiques par le biais de la tomographie GNSS. Cette technique a pour objet de modéliser la répartition tridimensionnelle de la densité de vapeur d'eau à partir d'un réseau de stations. L'un de mes objectifs est l'utilisation d'outils pour disposer d'une chaîne de traitement de tomographie GNSS à partir d'observations en réseau.

Les observations GNSS sont fortement impactées par l'effet de l'ionosphère et de la troposphère qui perturbent et ralentissent la propagation des signaux. Pour modéliser ces effets, on décompose ce retard à l'aide de paramètres troposphériques (Fund, 2009). Ils peuvent être intégrés dans le processus de calcul GNSS afin d'apporter une meilleure précision sur les coordonnées des points. Parmi eux, les gradients, qui permettent de corriger la non colinéarité de la troposphère. Certaines publications scientifiques démontrent qu'ils ont une réalité physique et qu'ils permettent d'améliorer la détermination ponctuelle du contenu en vapeur d'eau intégré à la verticale sur une zone couverte par des stations GNSS permanentes (Brenot, 2006). De plus, il semble que les gradients possèdent un comportement stable dans leur direction qui paraît lié à l'environnement géographique de la station (Morel et al., 2014).

En outre, l'équipe L2G réalise une étude sur la troposphère par GNSS. Une étude des gradients en Corse a apporté des résultats utiles pour engager une réflexion sur leur modélisation. Néanmoins ces premiers résultats nécessitent d'être confirmés par la réalisation des mêmes traitements pour d'autres stations afin de déterminer le comportement des gradients en fonction de l'environnement de celles-ci. L'objectif principal de mon travail, est de déterminer s'il existe une corrélation entre la direction des gradients troposphériques déterminés par GNSS et leur environnement géographique.

 $\overline{a}$ 

<sup>&</sup>lt;sup>1</sup> Global Navigation Satellite System

<sup>2</sup> Laboratoire de Géodésie et Géomatique

<sup>3</sup> Conservatoire Nationale des Arts et Métiers

Le présent mémoire se divise en trois parties distinctes. La première partie sera consacrée à la présentation des différents éléments qui sont utilisés pour la mise en œuvre de ce travail de fin d'étude. Je traiterai des différents paramètres troposphériques qui sont utilisés ainsi que du logiciel GAMIT<sup>4</sup>.

Dans la seconde partie, je décrirai en détails la procédure mise en place pour l'étude des gradients. Il sera présenté le choix des stations qui composent le réseau, les paramètres de calculs, la procédure du traitement du logiciel GAMIT, le contrôle et la validation des résultats. Pour finir, je présenterai à partir des résultats obtenus les conclusions sur le comportement des gradients par rapport à l'environnement géographique de la station.

Enfin, dans une dernière partie, je présenterai la tomographie GNSS et son principe. Je décrirai le réseau mis en place, la chaîne de traitement mise en place ainsi que les paramètres de calculs. Les résultats issus de la tomographie seront présentés.

 $\overline{a}$ 

<sup>4</sup> GPS Analysis at MIT, *Herring et al,. (2010)*

### **1. Présentation générale**

L'objet de cette partie est de présenter les différents éléments qui sont utilisés pour la mise en œuvre de ce travail de fin d'étude. Il permet d'exposer les bases du domaine d'études.

#### **1.1 Atmosphère**

Les ondes émises par les satellites sont ralenties et déviées par les couches atmosphériques comprises entre le satellite et le récepteur. Deux couches prépondérantes sont responsables de cet effet : l'ionosphère et la troposphère.

#### **1.1.1 Ionosphère**

L'ionosphère est une région de l'atmosphère comprise entre la mésosphère et la magnétosphère, soit une couche s'étendant de 60 à 800 km d'altitude environ. Cette couche affecte la propagation des ondes radios du fait de sa concentration en électrons libres. C'est un milieu dispersif dans le domaine des ondes radios, le délai de l'onde dépend de la fréquence de celle-ci. L'erreur du au ralentissement des ondes est de l'ordre de 0 à 15 m au zénith.

Pour des grandes lignes de base supérieures à 20 km, la combinaison linéaire iono-free entre deux fréquences permet d'apporter une correction ionosphérique au premier ordre. Pour de petites lignes de base, l'effet ionosphérique est éliminé par la réalisation des différences d'observation (simple et doubles différences) du positionnement relatif.

#### **1.1.2 Troposphère**

La troposphère est la couche la plus basse de l'atmosphère, elle est comprise entre le sol et une altitude de 12 km. Les ondes se propageant dans cette couche sont impactées par la variation de l'indice de réfraction qui se traduit par le retard de propagation et la courbure de la trajectoire. Ces effets limitent la précision du positionnement, surtout la détermination de la composante verticale. L'erreur sur le temps de trajet produit par les effets de la troposphère est d'environ 3 m au zénith et jusqu'à 30 m à basse élévation.

L'indice de réfraction de l'atmosphère, dépend de l'humidité, de la pression et de la température. Ces éléments présentent de fortes variations spatio-temporelles, chaque onde issue des satellites traverse un environnement différent, les retards troposphériques sont donc difficiles à estimer. Les doubles-différences vont permettre d'éliminer les effets troposphériques, mais cela n'est valable que sur des lignes de base courtes (inférieures à 20km).

#### **1.2 Délais troposphériques**

Le délai troposphérique suivant la pente récepteur/satellite ou STD (Slant Total Delay) doit être corrigé en utilisant un modèle comme ceux recommandés dans la convention IERS (Petit et al., 2010) : équation (1). Il est calculé selon l'élévation du satellite à l'aide des paramètres troposphériques : ZWD (Zenith Wet Delay), ZHD (Zenith Hydrostatic Delay) et des gradients. Son calcul fait appel à des fonctions de projection ou mapping function. Avec l'angle d'élévation du satellite, elles permettent de lier les retards troposphériques selon la pente aux retards troposphériques zénithaux qui sont plus facilement modélisables.

*STD* : Slant Total Delay *ZHD* : Zenith Hydrostatic Delay *ZWD* : Zenith Wet Delay *mf<sup>H</sup>* : mapping function de la composante hydrostatique  $m f_W$ : mapping function de la composante humide  $G_{\scriptscriptstyle{NS}}$ : composante Nord-Sud du gradient total *GEW* : composante Est-Ouest du gradient total  $m f_G$ : mapping function des gradients *el* : élévation du satellite *Az* : azimut du satellite

#### **1.2.1 ZTD**

Le paramètre atmosphérique principal est le délai zénithal total noté ZTD. Il peut être converti en termes de distance, soit la distance additionnelle parcourue par le signal compte-tenu de l'indice de réfraction. Le ZTD s'exprime par l'intégrale de la réfractivité de la troposphère le long du chemin entre l'antenne GNSS et l'altitude *Zatm* du « haut de l'atmosphère » (Labbouz, 2013) :

$$
ZTD = \int_{R\acute{e}cepteur}^{Zatm} (n-1).dz
$$
 (2)

*n* : indice de réfraction

*z* : hauteur

Il correspond mathématiquement à la moyenne des délais entre l'antenne de réception et les satellites projetés au zénith. Il peut se décomposer en deux parties :

ZHD : composante hydrostatique

ZWD : composante humide

Le ZTD est composé à 90 % par sa composante hydrostatique (ZHD). La valeur du ZHD est de l'ordre de 2.3 m au zénith pour des conditions atmosphériques moyennes. Dépendant essentiellement de la pression au sol dont les variations en fonctions des altitudes sont très bien connues à partir des mesures de pression au sol, cette composante est facilement modélisable à partir des données météorologiques. Elle peut aussi être calculée pour chaque position à partir de la pression et des coordonnées (Champollion, 2005). Néanmoins, cette méthode suppose que la colonne atmosphérique à la verticale de la station soit à l'équilibre hydrostatique (Labbouz, 2013). Deux méthodes sont donc réalisables pour obtenir un ZHD a priori, soit l'utilisation de données météorologiques au sol avec des modèles comme celui de Hopfield (1969) ou de Saastamoinen (1973), soit l'intégration des profils verticaux de pression et de température discrétisés par les 25 couches isobares des données opérationnelles de l'European Center for Medium-Range Weather Forecasts (ECMWF).

Le ZTD est aussi composé à 10 % par sa composante humide (ZWD). La valeur du ZWD varie jusqu'à 30 cm et est dépendante de la température et de la densité de vapeur d'eau le long de la trajectoire entre le satellite et le récepteur. Les fortes variations de la vapeur d'eau dans l'espace et le temps ne permettent pas une modélisation précise pour corriger cette composante. Elle est le plus souvent estimée lors du traitement des observations GNSS.

#### <span id="page-10-0"></span>**1.2.2 Gradients**

Il est important d'utiliser un angle de coupure assez-bas afin de dé-corréler les différents paramètres et obtenir ainsi une meilleure estimation de ceux-ci. Néanmoins, avec une faible élévation, les effets de la réfraction sont plus importants et répartis de manière plus inégale car la troposphère n'est pas homogène dans l'environnement de la station. Il est donc utile de prendre en compte les asymétries de la troposphère. Cela se fait en introduisant les gradients qui sont décomposés en une composante Nord-Sud et une composante Est-Ouest. Ils corrigent de la non colinéarité des normales des couches troposphériques avec la normale de l'ellipsoïde et retranscrivent le fait que la troposphère n'est pas homogène. Un gradient total au zénith est estimé lors du traitement des observations GNSS à partir de modèle comportant des profils verticaux de pression partielle de vapeur d'eau. De la même manière que le ZTD, les gradients peuvent être décomposés en un gradient humide et un gradient hydrostatique. Les gradients secs peuvent être négligés lorsque les conditions atmosphériques sont normales (Champollion, 2005).

#### **1.2.3 STD**

Nous avons vu précédemment une première méthode pour calculer le STD. Cependant, il est aussi possible d'estimer directement les STD, méthode utilisée par le Deutsches GFZ de Postam (Reverdy 2008) ou de calculer le STD en additionnant les composantes humide (SWD) et hydrostatique (SHD) des retards suivant la pente récepteur/satellite :

$$
STD(el) = SHD(el) + SWD(el)
$$
\n(3)

$$
SHD(el) = ZHD.mfH(el) + (GHNS cos(Az) + GHEW sin(Az)).mfhG(el)
$$
 (4)

$$
SWD(el) = ZWD.mfW(el) + (GHNS cos(Az) + GHEW sin(Az)).mfwG(el)
$$
 (5)

*GHNS* : composante Nord-Sud du gradient hydrostatique

*GHEW* : composante Est-Ouest du gradient hydrostatique

 $GW_{NS}$ : composante Nord-Sud du gradient humide

*GWEW* : composante Est-Ouest du gradient humide

 $mfh_G$ : mapping function de la composante hydrostatique du gradient total

*mfw<sup>G</sup>* : mapping function de la composante humide du gradient total

#### **1.3 Contenu intégré en vapeur d'eau**

#### **1.3.1 IWV**

A partir du ZWD il est possible de calculer l'IWV (Integrated Water Vapor), soit le contenu intégré en vapeur d'eau intégré sur une colonne d'air à la verticale du récepteur. On retrouve sa formule dans la littérature scientifique (Brenot 2006, Reverdy 2009) :

$$
IWV = \frac{ZWD}{\Pi} \tag{6}
$$

Il est lié au facteur de proportionnalité Π. Pour son calcul, nous utiliserons l'équation polynomiale définie par Emardson et Derks (1999) :

$$
\Pi = a_0 + a_1 (t_0 - T_m) + a_2 (t_0 - T_m)^2
$$
\n<sup>(7)</sup>

 $a_0, a_1, a_2$ : coefficients

0 *t* : température de surface

*Tm* : température moyenne pondérée

Les différents termes qui composent cette équation sont définis par Emardson et Derks (1999) à partir de radiosondages réalisés dans toute l'Europe. Ils varient selon la région d'étude des IWV. Ces données ont été validées par des comparaisons à d'autres moyens de mesure. Bevis (1992), à partir d'une régression linéaire basée sur 8718 radiosondages réalisés aux Etats-Unis, détermine une température moyenne pondérée simplifiée définie par :

$$
T_m = 70.2 + 0.72 \times t_0 \tag{8}
$$

#### <span id="page-11-1"></span>**1.3.2 SIWV**

Les IWV permettent d'avoir seulement des informations à la verticale du récepteur considéré. Chaque récepteur observant une constellation de satellites, il est alors possible d'obtenir des informations sur les différentes lignes entre le récepteur et les satellites. Le contenu intégré oblique appelé SIWV (Slant Integrated Water Vapor) correspond à ces informations. Il s'agit des IWV projetés sur le segment entre le récepteur et le satellite. Ils sont calculés à partir des SWD et du facteur de proportionnalité Π :

<span id="page-11-2"></span>
$$
SIWV = \frac{SWD}{\Pi} \tag{9}
$$

Ces informations seront utilisées comme données pour la réalisation de la tomographie afin de reconstituer la répartition spatiale de la vapeur d'eau au-dessus du réseau de récepteurs GNSS considéré.

#### **1.4 Modèles d'estimations atmosphériques**

Comme nous avons pu le voir, le calcul de ces éléments fait appel à des modèles a priori. Le calcul des ZHD peut être réalisé à partir de différents modèles auxquels est associée une fonction de projection. Ces explications sont tirées de la thèse de François Fund (2009).

#### <span id="page-11-0"></span>**1.4.1 ZHD a priori**

Différents modèles, au fil des années, ont vu le jour. Les conventions IERS de 2003(McCarthy et al., 2004) recommandaient l'utilisation du modèle de Saastamoinen (1972) avec des valeurs standards de température et de pression à la surface de la mer, qui sont extrapolées à la hauteur du site à partir du modèle de Berg (1948). Néanmoins cette procédure possède des imprécisions car elle ne prend pas en compte les variations spatiales et temporelles des paramètres météorologiques.

 $(t_0 - T_m) + a_2 \cdot (t_0 - T_m)^2$ <br>
équation sont définis pa<br>
. Ils varient selon la r<br>
. Ils varient selon la r<br>
tres moyens de mesure<br>
réalisés aux Etats-Unis<br>
70.2 + 0.72 ×  $t_0$ <br>
informations à la vert<br>
llites, il est alors pos Pour pallier ce manque, Boehm et al. (2007a) ont développé une modélisation avancée des paramètres de pression et température : le modèle empirique GPT (Global Pressure and Temperature), recommandé à présent dans les conventions IERS 2010 (Petit et al., 2010). Ce modèle permet d'avoir des paramètres de pression et de température au niveau du géoïde pour une date et une position géographique données. Ce modèle numérique météorologique est issu des données satellites de l'ECMWF. A noter qu'un nouveau modèle, GPT2, prenant mieux en compte les variations spatiales et temporelles des paramètres météorologiques, vient de voir le jour (Lagler et al., 2013).

Boehm et al. (2006b) propose le modèle VZHD (Vienna Zenith Hydrostatic Delay) qui intègre des profils de pression et de température issus des données satellites de l'ECMWF. Ce modèle se présente sous la forme d'une grille avec un pas de 200 km environ et avec une résolution temporelle de 6 h.

#### **1.4.2 Modèles de mapping function**

Les fonctions de projection lient le retard troposphérique pour un satellite avec un angle d'élévation *el* avec les retards troposphériques zénithaux, indépendamment de l'azimut. Il existe différentes mapping functions, telles les NMF (Niell Mapping Function - Niell ,1996), VMF1 (Vienna Mapping Function 1 - Boehm et al., 2006b) ou GMF (Global Mapping Function - Boehm et al., 2006a), basées sur le modèle [\(10\)](#page-12-0) de Herring (1992) qui utilise des jeux de paramètres différents. Chaque mapping function, que ce soit pour la partie hydrostatique ou humide prend la forme de l'équation [\(10\)](#page-12-0):

<span id="page-12-0"></span>
$$
1 + \frac{a_{H/W}}{1 + \frac{b_{H/W}}{1 + c_{H/W}}}
$$
  

$$
mf_{H/W}(el) = \frac{1 + \frac{a_{H/W}}{1 + c_{H/W}}}{\sin(el) + \frac{a_{H/W}}{\sin(el) + \frac{b_{H/W}}{\sin(el) + c_{H/W}}}}
$$
(10)

Les coefficients  $a_{H/W}$ ,  $b_{H/W}$  et  $c_{H/W}$  représentant les coefficients hydrostatique ou humide.

Les différentes caractéristiques de ces mapping functions sont présentées dans le tableau 1. Les conventions IERS 2010 (Petit et al., 2010) recommandent l'utilisation de la GMF quand une meilleure exactitude n'est pas exigée ou quand la VMF1 n'est pas disponible.

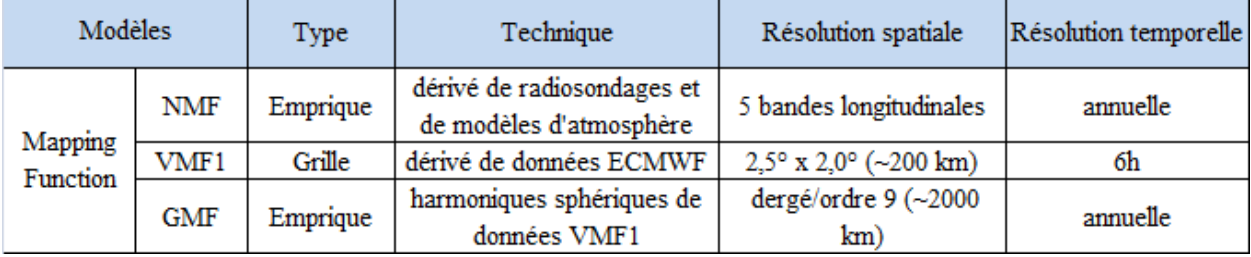

Tableau 1 : caractéristiques des modèles de mapping functions - reprise du tableau 1 de Fund (2009)

#### <span id="page-12-2"></span><span id="page-12-1"></span>**1.5 Logiciel GAMIT**

#### **1.5.1 Présentation**

Le logiciel GAMIT (GPS Analysis at Massachusetts Institute of Technology) a été développé par le MIT (Massachusetts Institute of Technology) et l'université de Harvard, dans les années 80, pour le traitement de données GNSS en vue de l'étude de la déformation de la croûte terrestre. Il est composé de plusieurs scripts et exécutables Fortran sous l'environnement LINUX, disponible sur le serveur du laboratoire GεF avec la dernière version (10.50). C'est un logiciel libre pour les universités et les organismes gouvernementaux à des fins non commerciales.

Il peut permettre d'estimer les positions relatives tridimensionnelles des stations terrestres et des orbites de satellite, les paramètres atmosphériques et les paramètres d'orientation de la Terre. Il utilise les doubles différences de phase des signaux GPS et la méthode des moindres carrés pour la résolution des lignes de base (Herring et al., 2010). De ce fait, il nécessite la mise en place d'un réseau avec des stations observant simultanément les mêmes satellites. L'utilisateur peut paramétrer les processus de calcul afin d'optimiser le traitement dans le cadre du type d'étude qu'il souhaite réaliser.

#### **1.5.2 Fichiers en entrée**

Ils peuvent être regroupés dans 4 catégories. Ces différentes informations sont extraites du guide GAMIT développé en interne au laboratoire GεF.

#### **1.5.2.1 Données brutes**

On retrouve dans cette catégorie les fichiers RINEX (Receiver Independant EXchange format) des stations pour chaque jour à traiter. Ce sont des fichiers regroupant les données sur 24 h et dans notre cas échantillonnées à 30 s. A cela s'ajoutent les éphémérides des satellites recalculées par l'IGS (International GNSS Service) : les orbites finales GNSS ou les orbites rapides si nécessaire.

#### **1.5.2.2 Tables générales**

<span id="page-13-0"></span>Ces tables générales vont entre autre introduire des corrections sur les mouvements terrestres des stations ainsi que des corrections de centre de phase des antennes. Il est important que ces fichiers soient valides pour la période de calcul. Voici les différents fichiers utilisés pour le calcul :

- *nutabl., luntab.* et *soltab*. : fichiers d'informations des mouvement de précession et nutation de la Terre dans un repère inertiel et des éphémérides de la Lune et du Soleil.

- *ut1.usno* et *pole.usno* : fichiers des paramètres de rotation de la Terre.

- *antmod.dat, svnav.dat* et *rcvant.dat* : fichiers des corrections de centre de phase des antennes, des caractéristiques des antennes et récepteurs.

#### **1.5.2.3 Grilles et modèles de corrections**

Ces éléments peuvent être introduits ou non dans le calcul. Le choix de les utiliser ainsi que le type est à informer dans le fichier de paramétrage *sestbl.* Il s'agit, dans l'ordre d'apparition de ce fichier :

- des modèles de ZHD a priori,

- de la modélisation des mapping functions,
- de la modélisation de la surcharge océanique,

- de la modélisation de la surcharge atmosphérique.

#### **1.5.2.4 Fichiers de paramétrages**

Ils sont au nombre de 7 et doivent être modifiés selon les caractéristiques du calcul à réaliser :

- *process.defaults* : il définit les liens vers les différentes données nécessaires au calcul et les contrôles du processus de traitement.

- *sites.defauts* : fichier pour contrôler l'utilisation des stations dans le traitement.

- *station.list* : liste des stations du réseau.

- *station.info* : définitions des récepteurs et des antennes pour chaque station afin d'introduire le décalage de centre de phase. Ce fichier peut être élaboré manuellement à partir des « logsheets » qui sont des fiches signalétiques des stations ou par GAMIT à partir des en-têtes des fichiers RINEX.

- *ligs.apr* : coordonnées des stations à un moment précis ainsi que leur vitesse.

- *sittbl.* : contraintes des stations a priori.

- *sestbl*. : configure le calcul en définissant les différentes caractéristiques globales du calcul. Il comprend les éléments présentés dans la partie [1.5.2.2,](#page-13-0) le nombre de paramètres atmosphériques, l'angle de coupure, le mode de pondération des observations, les paramètres comme le type de combinaisons à utiliser dans la résolution des ambiguïtés…

#### **1.5.3 Processus du traitement général**

La mise en œuvre du calcul se fait par l'exécution de différents modules. GAMIT réalise deux calculs à la suite : le *prefit* et le *postfit*. Différentes solutions sont calculées pour ces deux calculs :

- GCR : Global, tight Constraints and fRee ambiguities (coordonnées contraintes et ambigüités entières non résolues).

- GCX : Global, tight Constraints and fiXed ambiguities (coordonnées contraintes et ambigüités entières résolues).

- GLR : Global, Loose constraints and fRee ambiguities (contraintes lâches sur les coordonnées et ambigüités entières non résolues).

- GLX : Global, Loose constraints and fiXed ambiguities (contraintes lâches sur les coordonnées et ambigüités entières résolues).

Les solutions qui nous intéressent sont celles qui fixent les ambiguïtés.

#### **1.5.4 Processus du traitement des paramètres troposphériques**

Le logiciel GAMIT permet d'obtenir un retard zénithal humide et hydrostatique ainsi qu'un gradient total décomposé en sa composantes Est/Ouest et sa composante Nord/Sud, pour chaque station calculée.

Pour obtenir les ZHD, GAMIT utilise un ZHD a priori élaboré à partir des possibilités présentées dans la partie [1.4.1.](#page-11-0)

Pour obtenir les ZWD, le logiciel va additionner une valeur de ZWD tirée d'un modèle aux résidus des ZWD estimés par la méthode des moindres carrés. Plusieurs options de calculs des ZWD en fonction du temps peuvent être choisies : soit CON (« CONstant ») qui consiste à estimer un seul ZWD en chaque point pour la session, soit PWL (« Piece-Wize Linear ») une estimation linéaire par morceaux des ZWD en chaque point. Pour PWL, ces estimations sont « réalisées autour d'une valeur moyenne pour la session » (voire partie [2.3.2\)](#page-19-0).

Les effets de l'asymétrie de la troposphère ne sont pas inclus dans les modèles, mais des gradients, qui corrigent ces effets peuvent être introduits dans le calcul. Ils sont alors estimés.

A partir des différents paramètres troposphériques obtenus grâce au logiciel GAMIT, je vais pouvoir réaliser les deux études de mon TFE.

### **2. Etude des gradients**

Une étude sur les gradients a été effectuée au laboratoire GεF à partir des mesures GPS observées durant l'année 2011 par 13 stations du RGP (Réseau GNSS Permanent) situées en Corse. Elle avait pour objet l'étude du comportement temporel et spatial des gradients, avec d'une part la vérification de leur sens physique et d'autre part, l'analyse de leur corrélation avec le contexte géographique. Cette étude montre que les gradients sont tous orientés vers l'intérieur des terres, indépendamment des conditions météorologiques saisonnières (Morel et al., 2014). Il y aurait donc une corrélation entre la direction des gradients et le contexte environnemental : le relief et/ou l'alternance terre/mer. Pour 8 des 13 stations étudiées, les gradients se dirigent dans la direction opposée des plus grandes pentes [\(Figure 1\)](#page-15-0). Pour certaines stations, il est difficile de faire ce lien car elles sont entourées de hautes montagnes. En ce qui concerne l'alternance terre/mer, les gradients des stations côtières sont perpendiculaires au littoral.

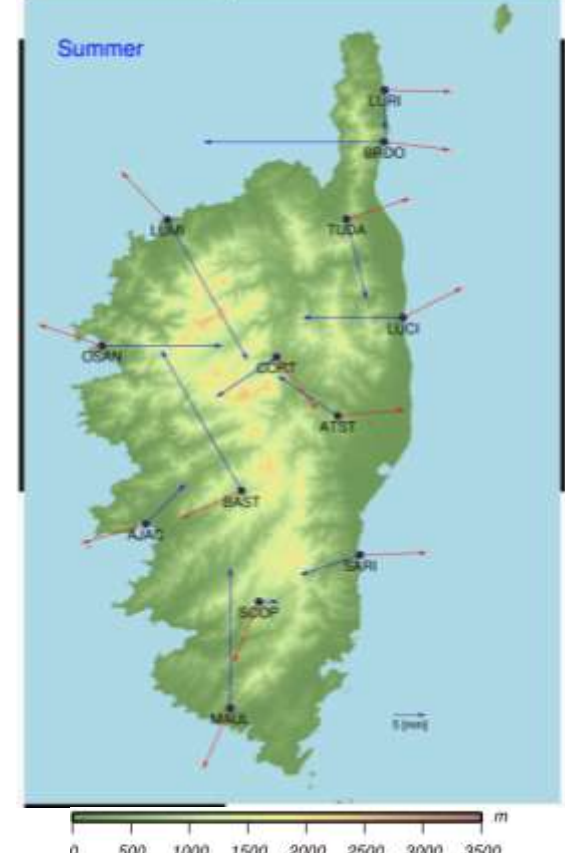

<span id="page-15-0"></span>Figure 1 : carte des gradients (bleu) et des plus grandes pentes(rouge) pour des stations du RGP en Corse durant l'été 2011 (Morel et al., 2014).

Cette partie va présenter l'étude réalisée pendant ce TFE afin de permettre une réflexion plus globale sur le comportement des gradients dans leur voisinage spatial. De manière similaire à l'étude sur les gradients en Corse, cette étude est basée sur des observations de l'année 2011.

#### **2.1 Méthode de traitement du logiciel GAMIT pour obtenir les gradients**

#### **2.1.1 Fenêtre glissante**

Afin de faire face aux problèmes de continuité des valeurs des paramètres troposphériques lors du calcul, nous utilisons la méthode des fenêtres glissantes. Comme les données disponibles en début et en fin de période d'estimation ne sont pas assez abondantes, les paramètres troposphériques sont mal contraints. La méthode des fenêtres glissantes consiste, dans notre cas, à découper un jour en 3 sessions de 16 h décalées de 8 h. La première et la dernière donnée sont supprimées et les valeurs obtenues pour un même instant sur des sessions différentes sont moyennées [\(Figure 2\)](#page-16-0). Ainsi on obtient pour chaque jour des paramètres troposphériques avec une meilleure résolution et une meilleure continuité (Champollion 2005, Brenot 2006). Néanmoins, cela augmente le temps de calcul pour obtenir des valeurs pour une journée.

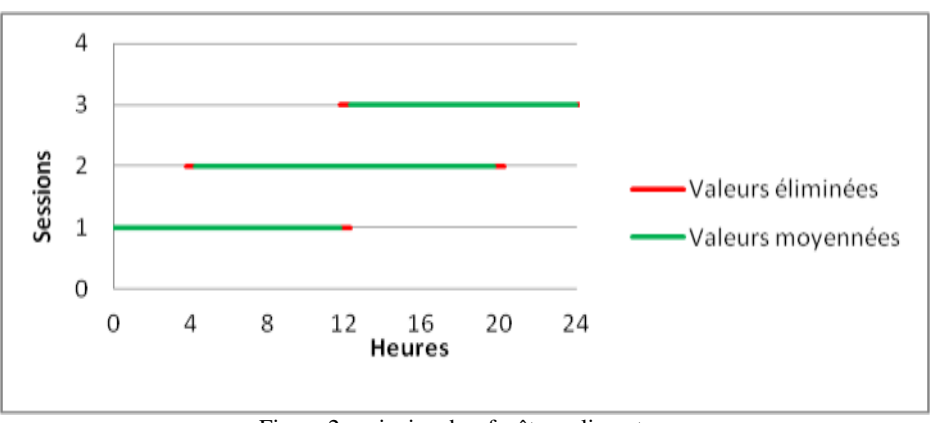

Figure 2 : principe des fenêtres glissantes.

#### <span id="page-16-0"></span>**2.1.2 Calcul des gradients**

GAMIT calcule pour chaque station un unique gradient décomposé en ses composantes Est/Ouest et sa composante Nord/Sud, à un intervalle de temps défini par l'utilisateur, pour tous les signaux des satellites reçus par la station. Pour être plus explicite, les gradients sont retranscrits pour un angle d'élévation à 10°. Pour cela GAMIT utilise une fonction de projection  $m f_G$ , relative aux gradients, de Chen et Herring (1997), qui permet de passer d'un gradient zénithal à un gradient projeté sous un angle d'élévation voulu. Elle s'exprime sous la forme :

$$
mf_G = \frac{1}{\sin(el)\cdot \tan(el) + 0.003}
$$
(11)

La valeur de cette mapping fonction est d'environ 30 pour un angle d'élévation à 10°. Les gradients au zénith sont généralement submillimétriques. En les multipliant par la mapping function avec un angle d'élévations de 10°, on obtient des gradients avec des valeurs variant entre 2 et 30 mm.

#### **2.2 Définition du réseau**

Pour répondre à l'interrogation sur les gradients et leur contexte géographique, il faut définir les caractéristiques des zones à étudier. Afin de décorréler l'effet du relief de l'alternance Terre/Mer, trois types de zones sont étudiées : Mer/Plaine, Plaine/Montagne et Montagne/Mer. Pour aller plus loin dans cette étude, quatre autres types de zones sont définies : Mer, Montagne, Plaine avec vent et Plaine sans vent.

Ces différentes caractéristiques se retrouvent en France ou dans les pays voisins, nous limiterons donc notre domaine d'étude à l'Europe dans notre travail.

#### **2.2.1 Critères de sélection des stations**

#### **2.2.1.1 Nombre de stations**

Le choix du nombre de stations va être prépondérant pour le temps de calcul compte-tenu du paramétrage du calcul (voire partie [2.3.2\)](#page-19-0). En traitant des données sur une année, le facteur du temps de calcul doit être pris en compte afin d'obtenir des résultats rapidement.

En vue d'optimiser le temps de calcul, différents tests ont été effectués pour définir le nombre de stations à traiter. Dans notre cas, le calcul GAMIT se fait simultanément pour les douze mois de l'année, chaque mois est lancé dans un terminal ce qui permet d'utiliser un processeur différent du serveur de calcul du laboratoire. Il fallait donc déterminer le nombre de stations pour calculer 3 sessions de 16h par jour durant un mois.

Le nombre de 25 stations a été retenu afin d'obtenir, pour un calcul lancé en fin de journée, le résultat le surlendemain au matin. Le temps de calcul est d'environ 1h20 pour 3 sessions de 16h, soit 40h de calcul pour 12 mois lancés simultanément. Pour rattacher nos stations dans un système de référence, nous utiliserons des stations dites « de référence » en opposition aux stations dites « de campagne » servant à l'étude des gradients. Cela permet d'obtenir un positionnement dans un repère unique et évite que chaque estimation des paramètres de positionnement ne soit valable uniquement dans son repère propre (Fund, 2009).

#### **2.2.1.2 Stations de référence**

<span id="page-17-0"></span>Le logiciel GAMIT utilise les observations de doubles différences dans le traitement GPS, il nécessite un réseau pour obtenir des lignes de base. Il est essentiel de définir des stations de référence qui observent simultanément, avec les stations de campagne, la constellation des satellites.

Notre étude portant sur les paramètres atmosphériques, il est important de respecter certains critères pour le choix des stations :

- La position des stations doit être précise. Une erreur sur le positionnement peut altérer l'estimation du retard troposphérique. Tregoning and Herring (2006) montrent qu'une erreur de 2,3 mm sur le ZHD conduit à une erreur de 0,19 mm sur l'estimation de la hauteur de la station avec un angle de coupure à 7°. Il est possible, afin d'avoir des coordonnées précises et cohérentes dans un même réseau, de faire un premier calcul des positions des stations.

- Des lignes de bases doivent être supérieures à 2000 km pour dé-corréler les paramètres troposphériques (Tregonning, 1998).

Pour obtenir des coordonnées précises des stations de références, celles-ci sont choisies parmi les stations ayant servies pour la réalisation de l'ITRF2008. Les stations de campagne sont situées en France ou dans les pays limitrophes, il est nécessaire que les stations de référence entourent notre zone. Elles doivent être placées de manière à encercler celles-ci pour obtenir une bonne mise en référence. De plus, ces stations doivent être opérationnelles durant toute la période d'étude, être stables (variations inférieures à 1 cm, soit la précision des coordonnées planimétriques) et ne pas présenter de sauts de cycle. Pour cela, leurs séries temporelles des écarts sur les composantes Est, Nord et hauteur ellipsoïdale par rapport aux coordonnées publiées sont étudiées.

Une fois tous ces critères définis, il a fallu rechercher les stations répondant aux besoins sur le site de l'EUREF Permanent Network (EPN). En effet, celui-ci fournit toutes les informations nécessaires, les coordonnées et les vitesses de ces stations à un instant donné et dans différents systèmes de référence dont l'ITRF2008qui sera notre système de référence.

Les stations retenues sont : QAQ1, HOFN, TRO1, SVTL, POLV, ZECK ANKR, LAMP, SFER et PDEL. Nous regarderons également les valeurs estimées de leurs gradients pour deux de ces stations : HOFN et LAMP. La [Figure 3](#page-18-0) présente la position des stations de référence par rapport aux stations de campagne.

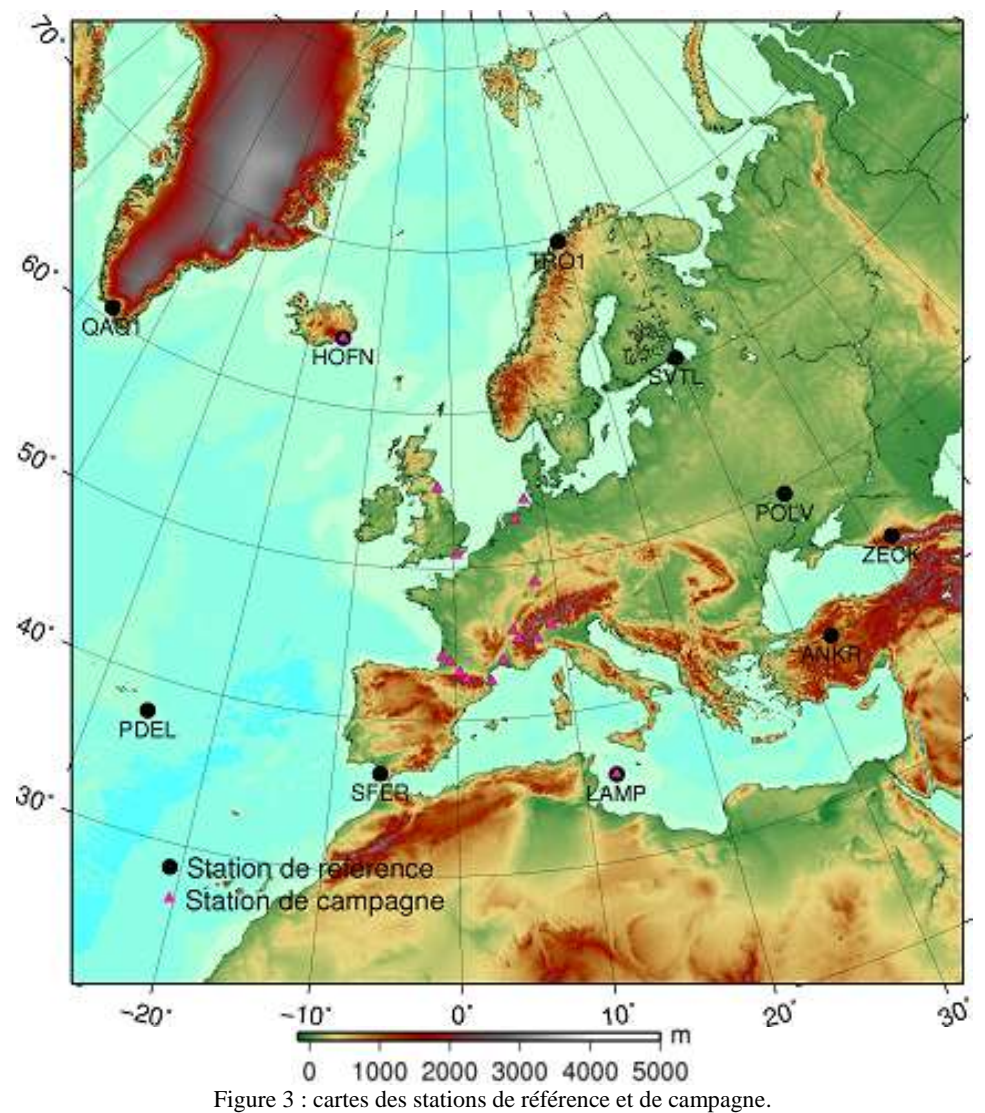

#### <span id="page-18-0"></span>**2.2.1.3 Stations de campagne**

De manière similaire, différents critères s'imposent pour le choix des stations de campagne. L'élément principal à étudier est le fait que la station soit dans un des environnements définis pour un type de zone. Il est aussi primordial que ces stations aient suffisamment de données durant l'année d'étude. Afin d'obtenir facilement les fichiers RINEX des stations nous utilisons des stations du RGP, de RENAG (REseau NAtional GPS Permanent) et de l'EPN.

Ces stations doivent être stables (variations inférieures à 1 cm, soit la précisions des coordonnées planimétriques) et ne pas présenter de sauts de cycle. Pour cela une étude des séries temporelles est aussi réalisée. En ce qui concerne les coordonnées et les vitesses, celles-ci doivent être dans le même système que les stations de référence.

Comme les zones géographiques de transition (Plaine/Montagne, Mer/Plaine et Montagne/Mer) sont les plus intéressantes dans notre problématique, elles possèdent le plus grand nombre de stations [\(Tableau](#page-19-1)  [2\)](#page-19-1). On retrouve 4 stations sur la zone Plaine/Montagne, placées proches des Alpes ou des Pyrénées, avec pour chaque cas, le relief se situant à un des 4 points cardinaux. L'alternance Mer/Plaine est étudiée par 3 stations, avec alternativement la mer placée à l'Est, à l'Ouest et au Sud. La zone Montagne/Mer possède

seulement 2 stations car l'étude des gradients en Corse possédait déjà de nombreuses stations dans ce type de zone. Les quatre autres zones possèdent 2 stations seulement. Nous obtenons ainsi un ensemble de 17 stations de campagne pour l'étude des gradients.

| Plaine/Montagne | Mer/Plaine  | Montagne/Mer | Mer  | Montagne    | Plaine sans vent | Plaine avec vent |
|-----------------|-------------|--------------|------|-------------|------------------|------------------|
| COMO            | MIMZ        | BEA2         | HELG | <b>ESCO</b> | <b>DRUS</b>      | <b>NIME</b>      |
| <b>IENG</b>     | <b>HERT</b> | <b>HOFN</b>  | LAMP | CHAM        | <b>MTDM</b>      | <b>WSRT</b>      |
| <b>CRAL</b>     | <b>MORP</b> |              |      |             |                  |                  |
| ARAN            |             |              |      |             |                  |                  |

Tableau 2 : stations en fonction de leur environnement.

### <span id="page-19-3"></span><span id="page-19-1"></span>**2.3 Paramètres de calcul**

#### **2.3.1 Choix des données brutes**

Les orbites des satellites utilisées sont les orbites finales GPS recalculées par l'IGS. Les fichiers RINEX des stations sont récupérés directement sur les sites du RGP, EUREF ou RENAG.

#### <span id="page-19-0"></span>**2.3.2 Choix des paramètres**

Il est primordial d'utiliser un angle de coupure faible (Willis et al., 2012) pour l'étude des gradients. Les mesures ayant un angle d'élévation faible permettent de dé-corréler les paramètres troposphériques (Voir partie [1.2.2\)](#page-10-0). Pour cela nous utilisons une valeur de 3°

Pour le choix des modèles troposphériques, le modèle du ZHD utilisé est le VZHD associé à la fonction de projection VMF1. Cela permettra aussi de comparer les résultats aux études préalablement menées en Corse.

Le calcul est paramétré pour obtenir des délais zénithaux et des gradients toutes les heures. La variation paramétrée dans le processus PWL est de 1 cm/ $\sqrt{heure}$ , cela correspond à la variation maximale autorisée entre les valeurs estimées successivement dans le temps. Comme conseillé par GAMIT (Herring et al,. 2010), la valeur de la contrainte des délais zénithaux est de 0.5 m. Cette valeur correspond à l'ajustement maximal autorisé pour le ZTD d'une station, par rapport à la valeur a priori du ZTD lors de la première époque de l'ajustement. La contrainte sur les gradients est quant à elle de 0.01 m.

#### <span id="page-19-2"></span>**2.3.3 Choix des coordonnées des stations**

Afin de gagner du temps, nous ne recalculons pas les coordonnées pour chaque station lors d'un premier traitement. Nous utilisons directement les coordonnées et les vitesses précises issues de l'EPN (www.epncb.oma.be/) et du RGP (www.rgp.ign.fr/). Leur précision est inférieure à 1 cm en planimétrie.

Néanmoins, pour valider cette procédure, un calcul avec le traitement GAMIT/GLOBK (GLOBal Kalman filter) est réalisé pour toutes les stations du réseau. Il permet d'obtenir un positionnement précis pour chaque station de campagne. J'ai utilisé un script qui permet d'obtenir les coordonnées calculées sur 24 h. Pour ce calcul les contraintes des stations de référence sont de 5mm pour les composantes planimétriques et de 8 mm pour la composante verticale. Pour les stations de campagne les contraintes sont de 1 m pour les 3 composantes. Le calcul a été lancé pour 3 jours différents. Les écarts constatés, entre les coordonnées calculées et les coordonnées a priori, durant ces 3 périodes sont inférieurs à 1 cm en général sur les cordonnées X, Y et Z. On remarque des écarts légèrement supérieurs à 1 cm pour PDEL, une station de référence ainsi que pour ARAN, une station de campagne. Ceci valide ainsi l'utilisation des coordonnées déjà calculées.

#### **2.3.4 Choix des contraintes**

Le logiciel GAMIT permet de définir des contraintes sur les coordonnées des stations que l'on fixe en fonction de la précision de leurs coordonnées. Compte-tenu de l'étude sur les coordonnées (voire partie [2.3.3\)](#page-19-2), et afin de respecter la similarité des résultats avec l'étude des gradients en Corse, les stations de référence sont contraintes à 5 mm sur les composantes planimétriques et à 8 mm sur la composante verticale. Les stations de campagne sont contraintes à 7 mm sur les composantes planimétriques et à 12 mm sur la composante verticale. Ces contraintes sont inférieures à la précision des coordonnées planimétriques. Les contraintes sur la composante verticale sont légèrement supérieures aux contraintes planimétriques, car la précision d'estimation de la composante verticale est moins bonne que la composante planimétrique en GNSS.

Pendant le *prefit*, le logiciel va comparer l'ajustement estimé des lignes bases calculées par rapport à ces contraintes. Si ces ajustements sont plus de deux fois supérieurs aux contraintes mises sur les stations, il relâche les contraintes dans le *postfit* en leur fixant des contraintes à 10 m, ce qu'il faut éviter au maximum. Ainsi, une exception a été faite pour la station de référence PDEL avec des contraintes à 9 mm sur chaque composante. Lors de l'étude des coordonnées, ses écarts étant légèrement supérieurs à 1 cm, ainsi, avec de telles contraintes le logiciel ne la relâchera plus et cette station peut donc rester une station de référence.

#### **2.4 Contrôle du calcul**

Après obtention des résultats, il est nécessaire de contrôler différents éléments pour valider les résultats. Cela se fait en passant par l'étude des fichiers « sh\_gamit\_*year*\_*day*\_*session*.summary ».

#### **2.4.1 Etude des contraintes**

Il faut vérifier que les contraintes ne sont pas relâchées dans la seconde partie du calcul (*postfit*). Si une station ressort, c'est que ses coordonnées définies a priori ne sont pas suffisamment proches des coordonnées ajustées du *prefit*. Il faut donc vérifier les coordonnées approchées définies, les caractéristiques du matériel de la station et les contraintes que nous avons fixées.

On remarque que la station ARAN ressort principalement durant les mois de juillet, août et septembre. Sur le site du RGP, en examinant la série temporelle des écarts sur les composantes Est, Nord et la hauteur ellipsoïdale par rapport aux coordonnées publiées, on relève un déplacement anormal de cette station au cours de cette période. Ce saut doit correspondre probablement à un changement de matériel non renseigné dans le logsheet. Nous avons réalisé un calcul avec GAMIT/GLOBK pour cette station durant cette période afin de voir les variations des coordonnées. L'étude de la série temporelle montre un changement de coordonnées de 2 cm en X et en Y à partir du jour 190 de l'année 2011 (mois de juillet).

Le TFE de A-L.Lavaux (2011) démontre néanmoins que des contraintes lâches sur les stations de campagne n'entrainent pas forcément de répercussion sur l'estimation des paramètres troposphériques. Pour vérifier cela, un calcul a été réalisé avec de nouvelles coordonnées pour la station d'ARAN, recalculées pendant la période du changement de coordonnées. Les valeurs des gradients, avec les deux jeux de coordonnées différents ne donnent pas d'écarts significatifs.

#### **2.4.2 Etude des résidus**

Le calcul s'effectuant par résolution des moindres carrés, il faut prêter attention aux résidus du calcul, c'est-à-dire à la différence entre la valeur observée et la valeur calculée. Cela passe par l'analyse des Root Mean Square des résidus station-satellite.

Le RMS total, soit la valeur moyenne des RMS par satellite, pour chaque station doit être inférieur à 15 mm (Herring et al., 2010). Si cela n'est pas respecté alors la station présente un problème. Typiquement, cela se produit quand le récepteur est bruité, qu'il y a des multi-trajets, peu de données, …

#### **2.4.3 Etude des ambigüités**

GAMIT, pour déterminer les valeurs entières N1 et N2 contenues dans la valeur de l'ambigüité entière, utilise deux équations : la Wide-Lane puis la Narrow-Lane, beaucoup plus précise. Les ambigüités Wide-Lane doivent être résolues à un taux supérieur à 90 % et les ambigüités Narrow-Lane doivent être résolues à un taux supérieur à 70 % (Herring et al., 2010).

On retrouve des ambigüités Wide-Lane et Narrow-Lane à un taux légèrement inférieur à la norme majoritairement au mois d'octobre et novembre (des Wide-Lane à 85% et des Narrow-Lane à 65%).

#### **2.5 Validation des résultats**

#### **2.5.1 Comparaison avec l'IGS**

Nous utilisons dans notre étude des stations IGS comme stations de campagne : HOFN, HERT, WSRT et IENG. L'IGS calcule avec un intervalle de 5 minutes, les gradients horizontaux pour l'ensemble de ses stations, qui font office aujourd'hui de référence standard. L'erreur formelle moyenne pour les gradients calculés par l'IGS est de 6 mm et pour notre calcul GAMIT de 10 mm. Nous pouvons ainsi comparer les valeurs calculées par l'IGS (www.igscb.jpl.nasa.gov) et les valeurs obtenues par notre traitement GAMIT. Nous avons déterminé pour chaque cas les valeurs mensuelles pour les deux composantes des gradients projetés à 10°. Les séries temporelles des gradients déterminées par l'IGS et par GAMIT sont comparables sur l'année 2011 comme le montre la [Figure 4.](#page-21-0)

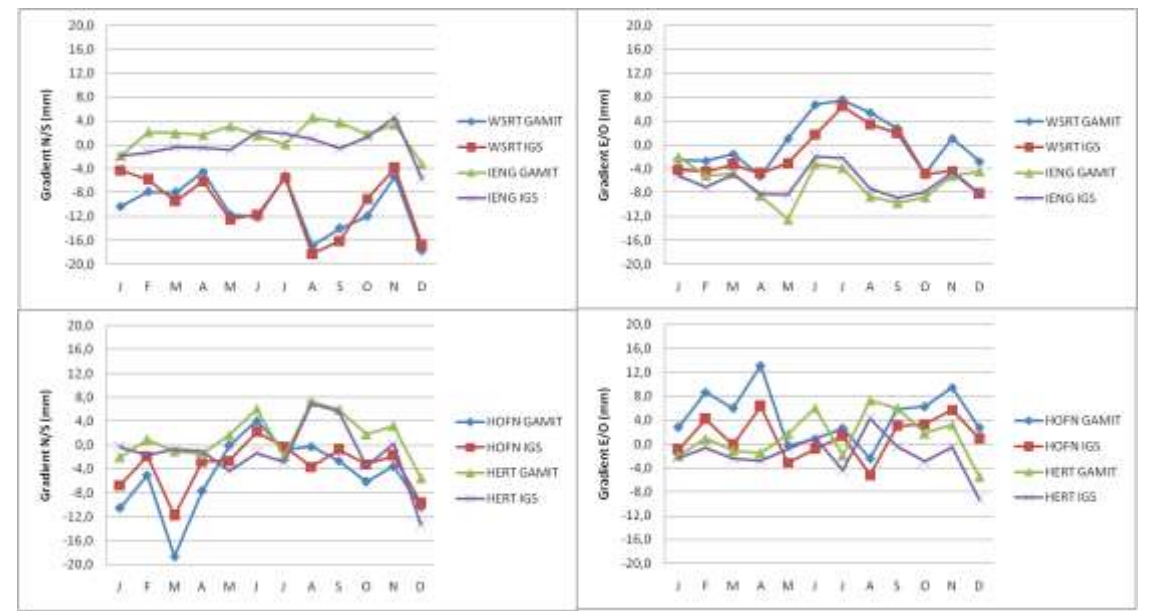

<span id="page-21-0"></span>Figure 4 : valeurs mensuelles des gradients calculées avec GAMIT dans le cadre du TFE et par l'IGS pour les stations HOFN, HERT, WSRT et IENG pour l'année 2011.

L'écart moyen est de 2,6 mm avec un écart-type de 1,9 mm pour les quatre stations. Ce biais peut s'expliquer par les différents paramètres de traitement utilisés par l'IGS et GAMIT. L'IGS utilise le modèle GMF et un angle de coupure à 7° avec le logiciel Bernese GPS Software 5, alors que nous utilisons dans cette étude le modèle VMF avec un angle de coupure à 3° avec GAMIT. Au vu des erreurs formelles de l'évaluation des gradients, ces écarts sont non significatifs.

#### <span id="page-22-1"></span>**2.5.2 Comparaison avec l'étude pour la Corse**

Comme nous disposons des mêmes paramètres que l'étude des gradients en Corse réalisée par l'équipe L2G (Morel et al., 2014), nous pouvons confronter nos résultats. Pour la comparaison, un calcul a été lancé avec les 10 stations de référence présentées dans la partie [2.2.1.2,](#page-17-0) deux stations de campagne (BEA2 et NIME) proches de la Corse ainsi que 3 stations en Corse (MAUL, BAST et LUCI) dont les intensités des gradients sont les plus élevées. Ce sont ces 3 stations qui serviront d'élément de comparaison entre les deux études.

Les gradients sont tracés sur une même carte afin de visualiser plus facilement les écarts. La [Figure](#page-22-0)  [5](#page-22-0) présente en exemple les gradients projetés à un angle de 10° moyennés sur le mois de juillet 2011. En bleu, les gradients calculés par l'équipe L2G, en rouge, les gradients déterminés à partir du réseau cité dans le paragraphe précédent. On remarque que les directions et les intensités sont proches avec des écarts non significatifs au vu des erreurs formelles d'estimation des gradients.

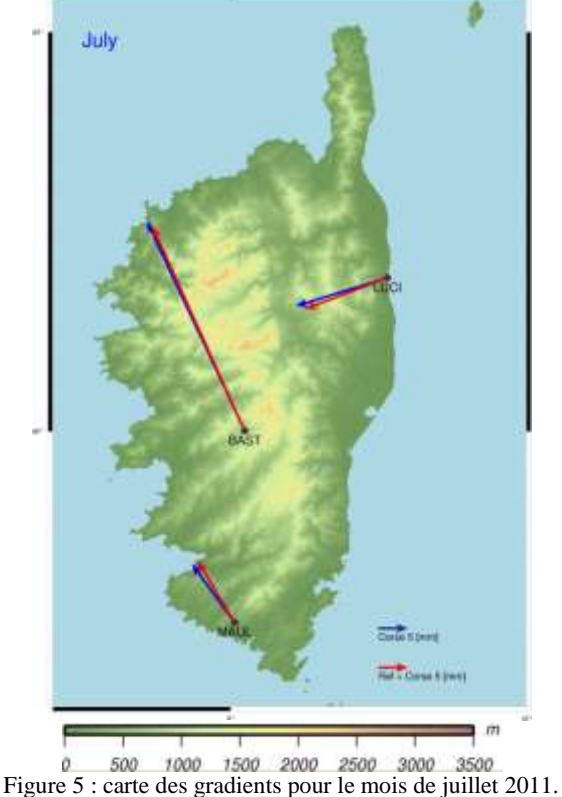

<span id="page-22-0"></span>La [Figure 6](#page-23-0) présente la série temporelle des deux composantes des gradients pour les deux calculs réalisés. Les valeurs sont sensiblement identiques pour chaque mois de l'année 2011, l'écart moyen est de 1 mm avec un écart-type de 0,7 mm.

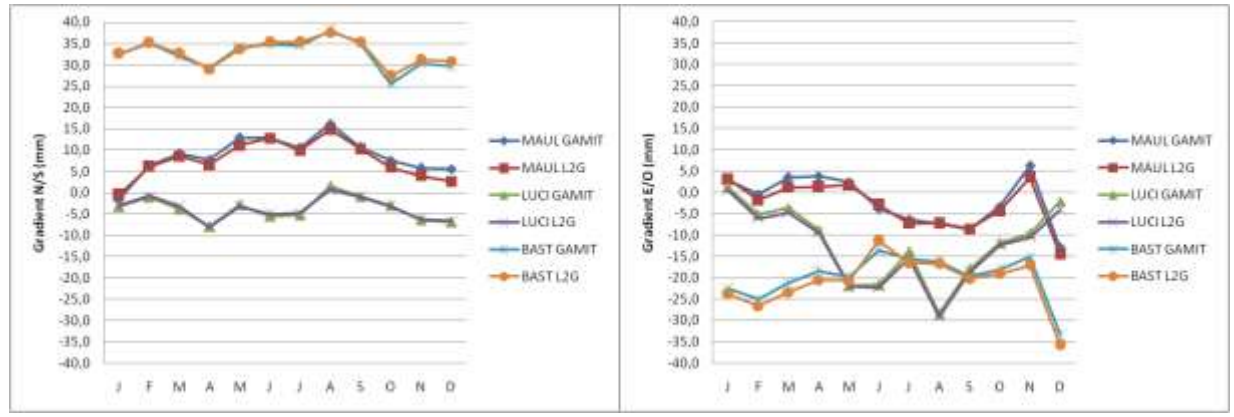

<span id="page-23-0"></span>Figure 6 : valeurs mensuelles des gradients calculés avec GAMIT dans le cadre du TFE et par le L2G pour les stations MAUL, LUCI et BAST.

#### **2.5.3 Calculs de sous réseaux**

GAMIT utilise les doubles différences de phase et nécessite la mise en place d'un réseau avec des stations observant simultanément. Il est donc important de vérifier que les valeurs des gradients pour chaque station ne soient pas corrélées aux autres. Fund (2009) explique que dans le processus des moindres carrés, « pour une ligne de base courte, pour laquelle les stations observent les satellites avec des angles d'élévation sensiblement identiques, la covariance entre les ZWD estimés est proche des termes de variance, eux-mêmes quasiment identiques » d'où cette corrélation compte tenu des mapping functions.

Pour cela, nous avons comparé les résultats du calcul comprenant l'ensemble des stations de campagne à d'autres calculs ne comprenant que certaines stations de campagne regroupées géographiquement. Dans tous les cas, nous gardons les mêmes stations de référence et les mêmes paramètres de calculs sur l'année 2011.

Une première comparaison est réalisée avec un calcul comprenant une seule station de campagne : HERT. On peut voir sur la [Figure 7](#page-23-1) que les valeurs mensuelles des gradients pour la station de HERT, qu'elle soit calculée avec ou sans les autres stations de campagne, sont identiques. L'écart moyen est de 0,7 mm avec un écart-type de 0,6 mm.

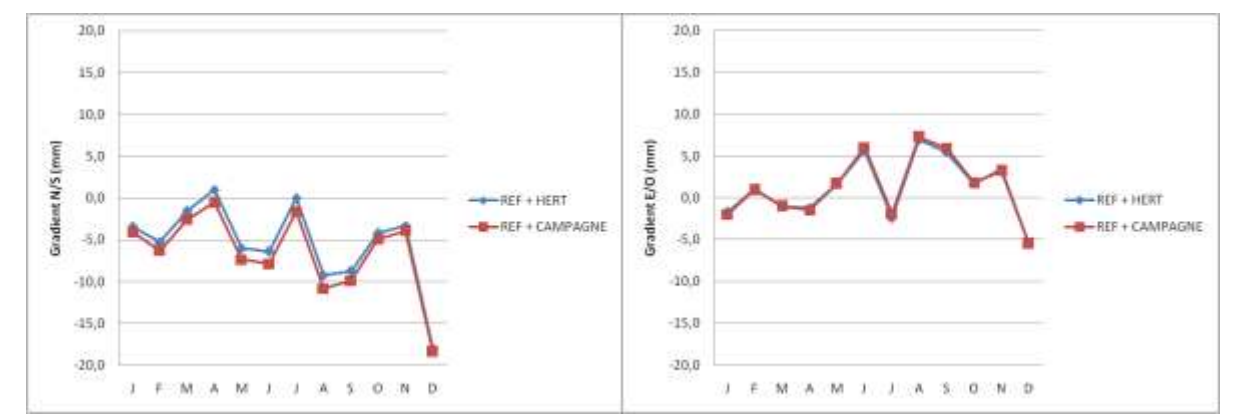

<span id="page-23-1"></span>Figure 7 : valeurs mensuelles des gradients de la station de HERT calculées seule avec les stations de référence (bleu) ou avec les stations de référence et toutes les autres stations de campagne (rouge) pour l'année 2011.

Une seconde comparaison est réalisée avec un calcul comprenant les quatre stations de campagne situées dans les Alpes : COMO, ARAN, CHAM et IENG. Conformément à la première comparaison on retrouve des gradients identiques en intensité et en direction pour ces quatre stations au mois de septembre comme le montre par exemple et de manière significative la [Figure 8.](#page-24-0) Cela reste valable pour les douze mois

de l'année. Ainsi, la présence de toutes les stations de campagne dans le calcul, leurs inter-distances parfois faibles ainsi que leurs proximités de certaines stations de référence n'influencent pas les résultats.

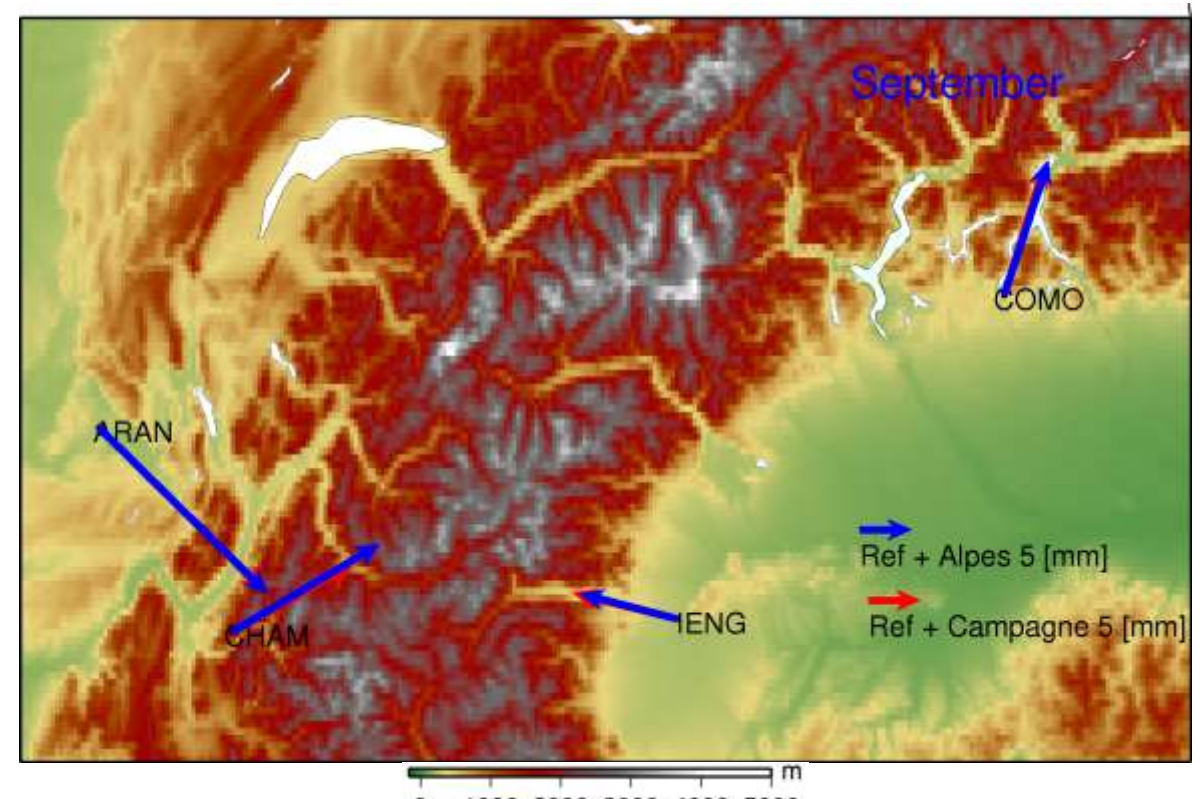

 $\Omega$ 1000 2000 3000 4000 5000 Figure 8 : carte des gradients calculés avec quatre stations de campagne (bleu) et toutes les stations de campagnes (rouge) pour le mois de septembre 2011.

<span id="page-24-0"></span>Les différentes comparaisons réalisées permettent de valider le processus de calcul. Il est maintenant possible d'étudier les gradients.

#### **2.6 Etude des gradients troposphériques**

#### **2.6.1 Résultats généraux**

Le logiciel GAMIT calcule pour chaque station un gradient toutes les heures reprojeté à une élévation de 10°. A partir de ces résultats, les valeurs des gradients sont moyennées pour chaque mois afin de supprimer l'influence de la météorologie sur leur direction. Brenot (2006) montre que les gradients pointent vers les perturbations pluvio-orageuses et suit leur déplacement.

L'ensemble des résultats est retranscrit dans l'annexe 1 sous forme de tableau et les variations des intensités mensuelles sont présentées sous forme de graphique dans la [Figure 9.](#page-25-0) L'intensité des gradients varie entre 5 et 25 mm avec une moyenne de 10 mm sur toute l'année pour toutes les stations. On peut aussi observer sur la [Figure 9](#page-25-0) que les gradients sont plus faibles pendant l'hiver et augmentent durant la période estivale. Cet effet est corrélé avec les valeurs des ZWD, qui ont le même comportement au cours de l'année. L'humidité étant plus importante l'été que l'hiver, les ZWD augmentent eux aussi et cette augmentation est répercutée sur la valeur des gradients. Cependant on remarque une nette augmentation entre novembre et décembre. Cela s'explique sûrement par les précipitations abondantes sur l'ensemble du territoire en fin d'année 2011. Moyennée sur l'ensemble de la France, la quantité d'eau recueillie en décembre représentait un peu plus de 150% de la normale.

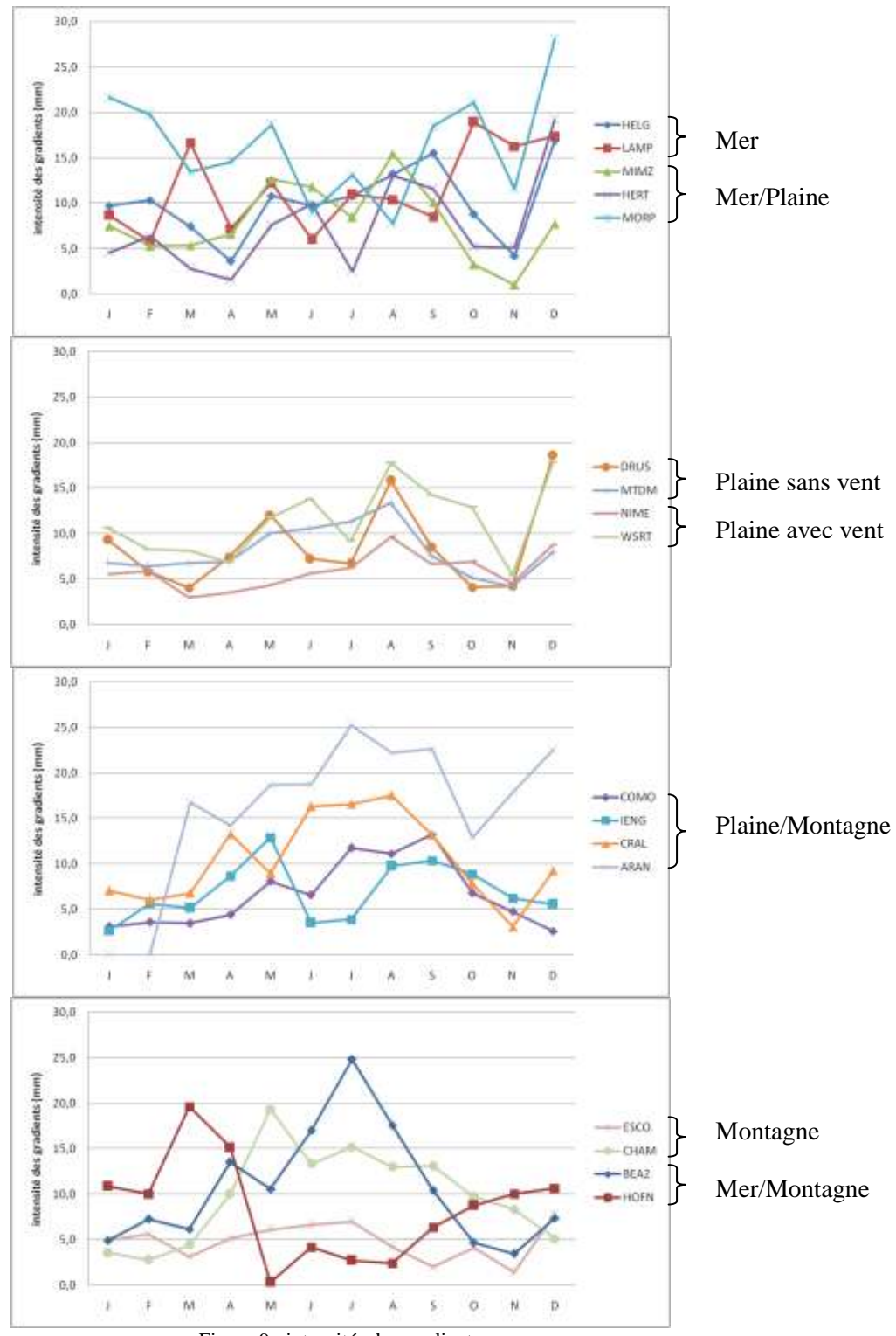

<span id="page-25-0"></span>Figure 9 : intensités des gradients

Afin d'analyser leur direction, les gradients mensuels sont tracés sur la [Figure 10](#page-26-0) pour les stations de CRAL et COMO (ces figures sont tracés pour l'ensemble des stations dans l'annexe 2), avec leur intensité selon la graduation de l'axe des ordonnées. La direction Est/Ouest est définie par l'axe des abscisses et la direction Nord/Sud est définie par l'axe des ordonnées. On remarque que les gradients ont une stabilité temporelle dans leur direction au moins 10 mois dans l'année.

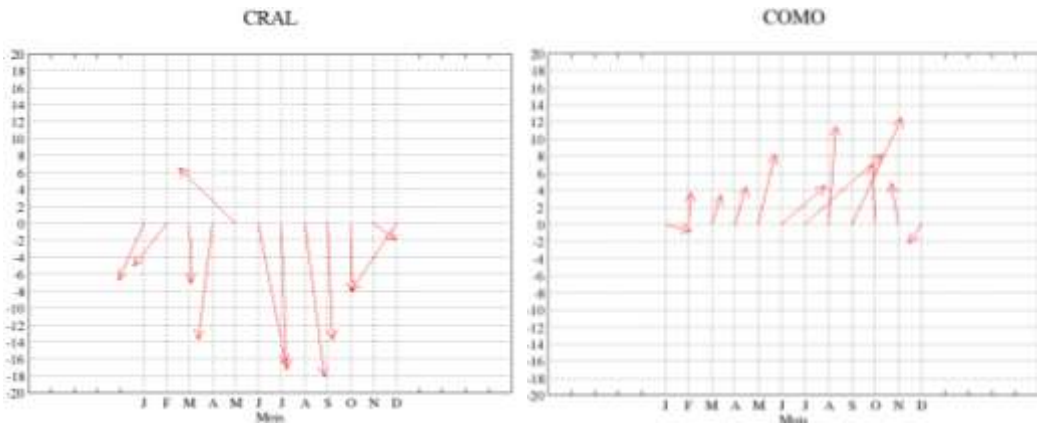

Figure 10 : direction mensuelle des gradients pour les stations CRAL et COMO

<span id="page-26-0"></span>Le [Tableau 3](#page-26-1) présente les valeurs moyennes des azimuts mensuels en grades et les écarts-types pour chaque station. L'écart-type moyen est de 36 grades (inférieur à l'angle formé par l'erreur formelle sur les deux composantes), ce qui prouve une certaine stabilité dans la direction des gradients.

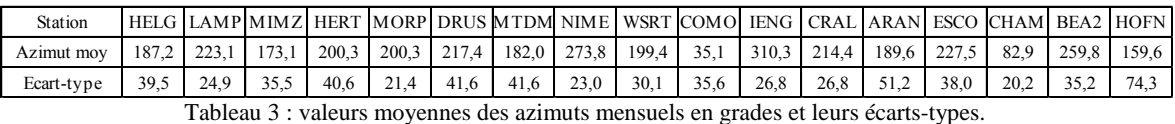

<span id="page-26-1"></span>En calculant une valeur moyenne des gradients sur l'année 2011 pour chaque station, on obtient la direction privilégiée. Ces valeurs sont reportées sur la [Figure 11.](#page-27-0) On remarque que les gradients sont principalement orientés vers le Sud, hormis pour les stations de ARAN (direction vers le Nord-Est), COMO (direction vers le Nord), et IENG (direction vers l'Ouest).

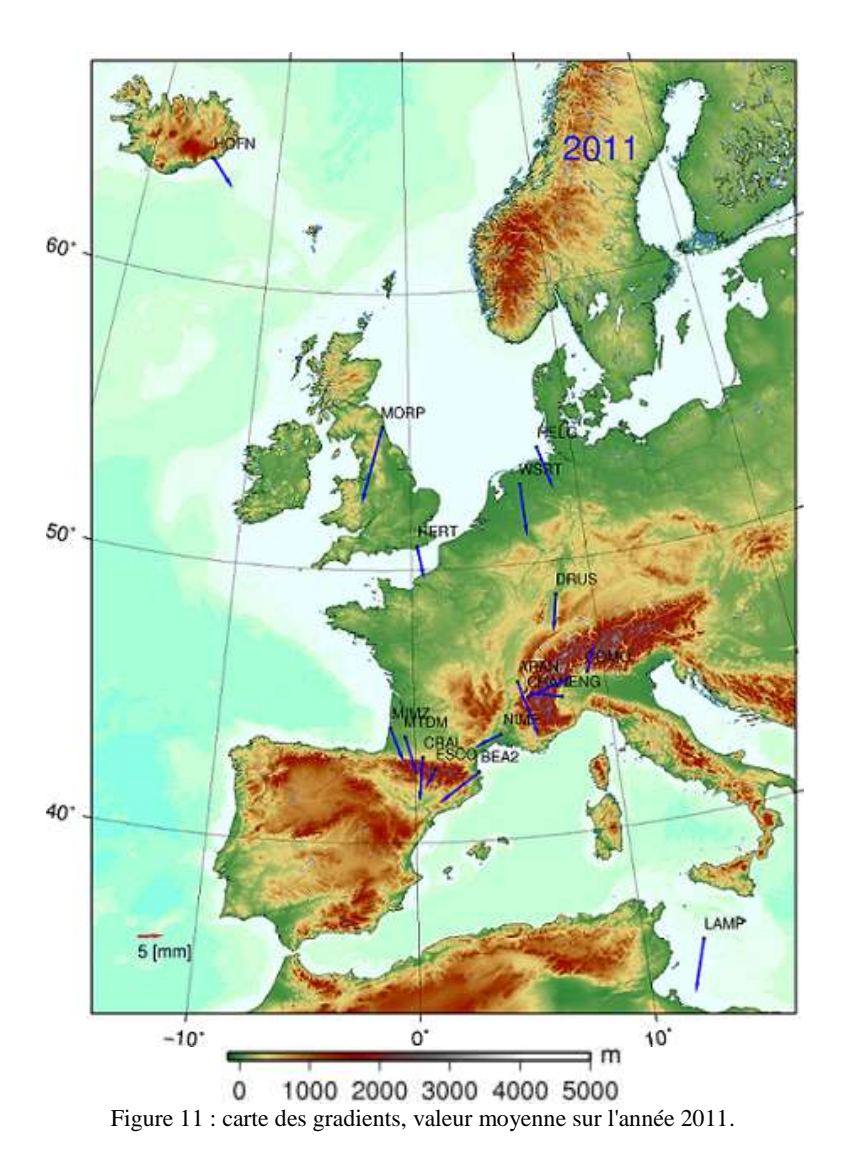

#### <span id="page-27-0"></span>**2.6.2 Résultats par environnement**

#### **2.6.2.1 Mer/Plaine**

Une des interrogations de l'étude des gradients en Corse était la possibilité de l'effet de l'alternance Terre/Mer sur la direction des gradients. En effet, pour 6 des 8 stations situées sur le littoral Corse (Morel et al., 2014), les gradients sont perpendiculaires à la côte et se dirigent vers l'intérieur des terres. Néanmoins, ces stations sont dans un environnement Mer/Montagne. Pour pouvoir faire la distinction entre les effets du relief et de la mer, il faut étudier les stations situées dans un environnement Mer/Plaine. Il s'agit des stations de MIMZ, HERT et MORP.

Le cas le plus révélateur est la station de HERT, comme le montre l[a Figure 12.](#page-28-0) Pour cette station, le gradient est perpendiculaire à la côte mais en direction de la mer et non de l'intérieur des terres. Pour les stations de MIMZ et MORP les gradients sont certes tournés vers la terre mais ne sont pas perpendiculaires au littoral. Cela reste valable sur l'ensemble de l'année 2011.

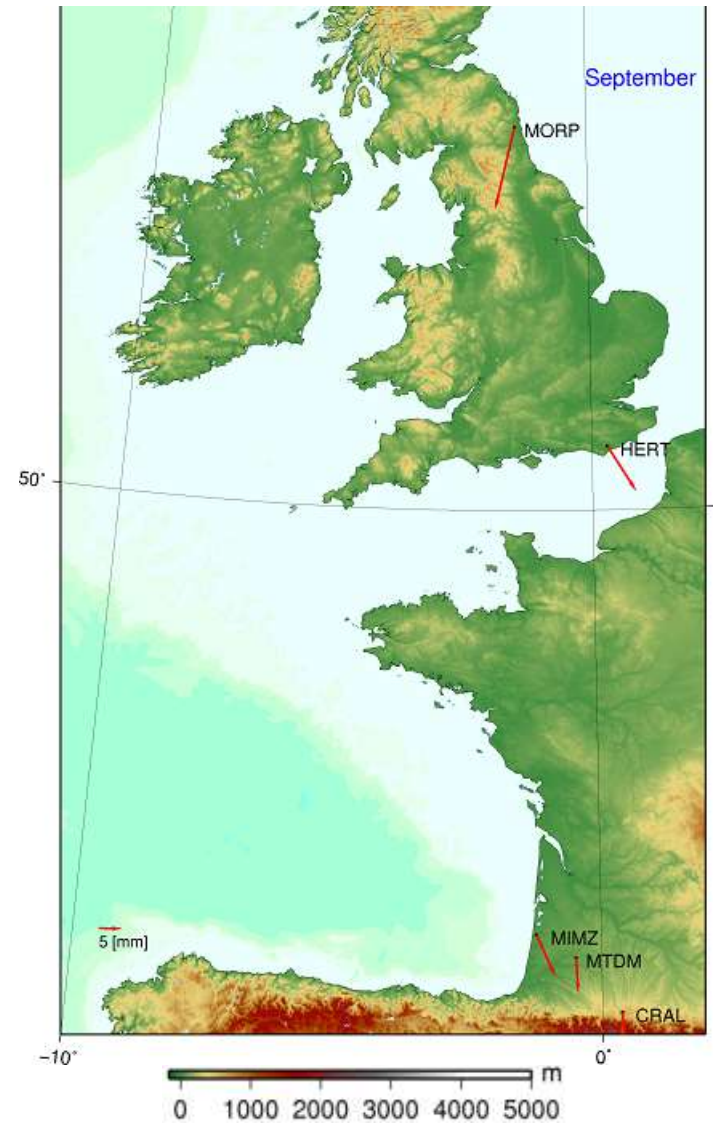

Figure 12 : carte des gradients des stations MORP, HERT et MIMZ pour le mois de septembre 2011.

#### <span id="page-28-0"></span>**2.6.2.2 Mer/Montagne**

La [Figure 13](#page-29-0) regroupe les gradients des stations de campagne et de trois stations de Corse issues du calcul présenté dans la partie [2.5.2](#page-22-1) pour le mois de février 2011. On peut voir que pour les stations de MAUL, LUCI et BEA2 les gradients sont dirigés vers le relief et ceci est valable tout au long de l'année. Par contre, la station de HOFN, qui se situe dans un environnement identique ne donne pas les même résultats. Son gradient est tourné à l'opposé du relief et va dans la direction de l'océan avec une intensité élevée (supérieure à 10 mm) durant 8 mois de l'année (de janvier à mai et de septembre à décembre). Durant l'été, l'intensité des gradients est inférieure à 5 mm soit négligeable.

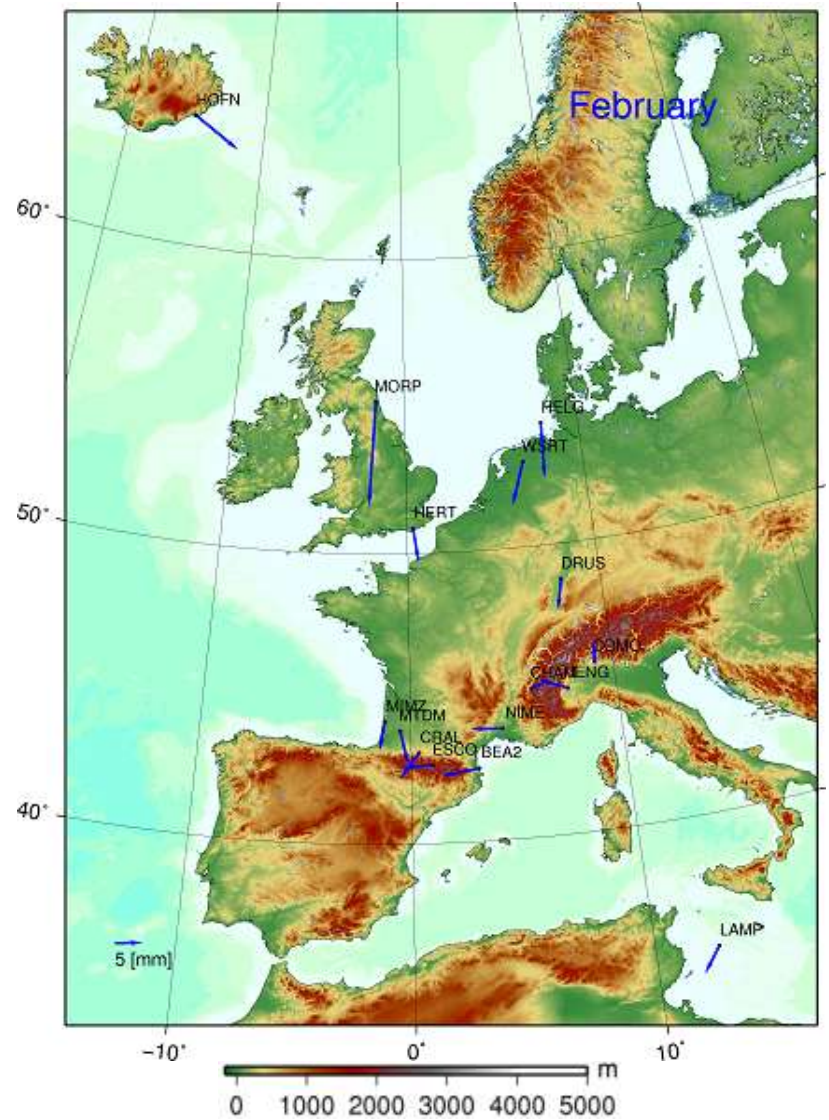

<span id="page-29-0"></span>Figure 13 : carte des gradients des stations de campagne et des stations en Corse pour le mois de février.

#### **2.6.2.3 Plaine/Montagne**

Dans notre étude, 4 stations sont situées dans l'environnement Plaine/Montagne. On retrouve la station de CRAL située au Nord des Pyrénées et les stations ARAN, COMO et IENG placées à proximité des Alpes. La [Figure 14](#page-30-0) montre la direction des gradients pour ces 3 dernières stations au mois de septembre. Les gradients sont tous orientés vers le relief. Cela est aussi valable pour la station de CRAL avec des gradients qui pointent vers le Sud en direction des Pyrénées. Ces résultats sont valables tout au long de l'année.

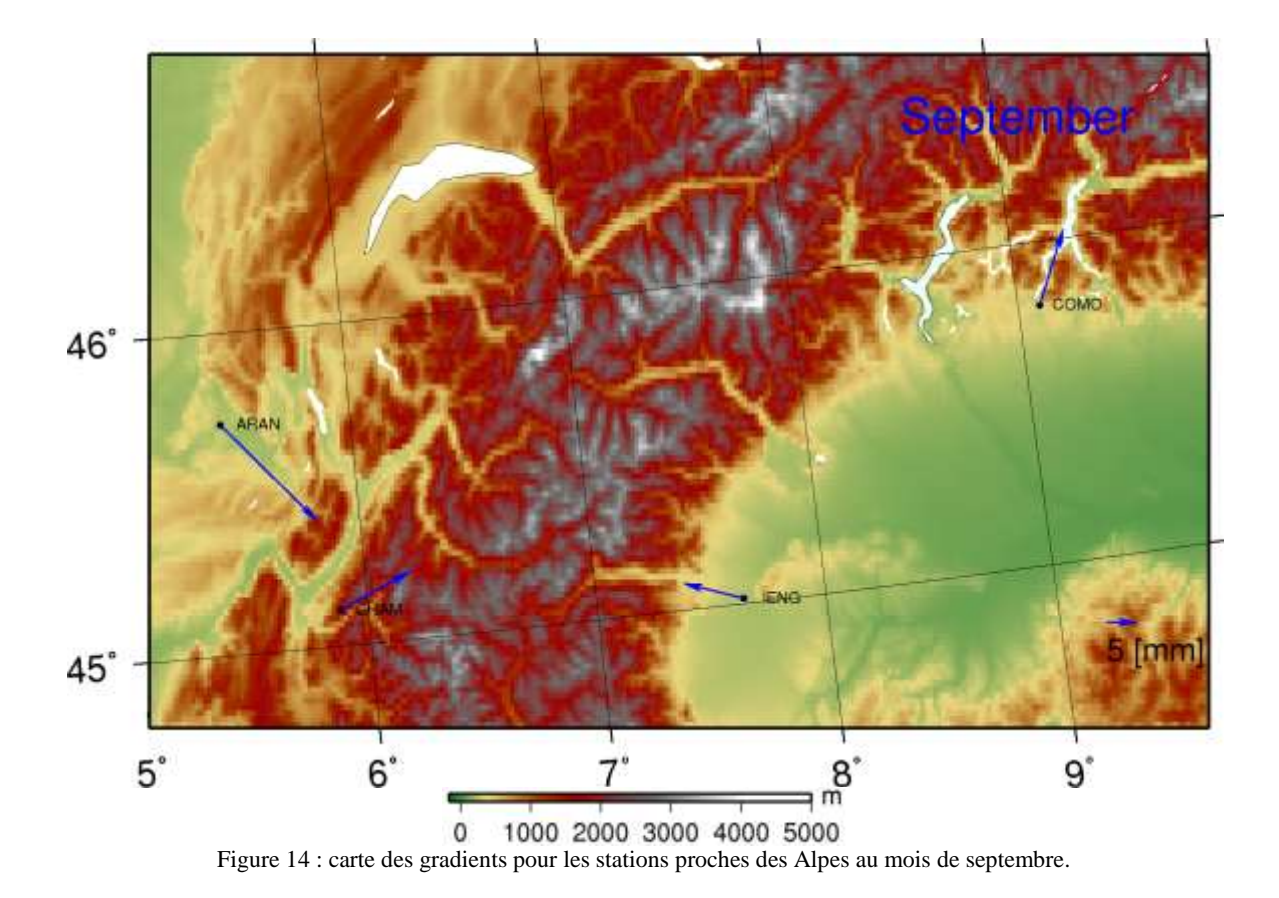

#### <span id="page-30-0"></span>**2.6.2.4 Autre environnement**

L'étude porte aussi sur 3 autres types d'environnement : la mer, la plaine soumise ou non au vent ainsi que la montagne.

Les stations de campagne HELG et LAMP sont placées sur le littoral de petites îles. La première station est sur l'île de Heligoland, un archipel allemand de 1,7 km² en mer du Nord. La seconde, sur l'île de Lampedusa en mer Méditerranée dont la superficie est de 20,2 km². Pour ces stations les gradients sont dans les directions opposées du centre des îles, vers des directions autres que les terres les plus proches sur l'année. Leurs intensités sont légèrement supérieures à la moyenne.

Les stations DRUS et MTDM se trouvent dans des régions de plaine peu soumises au vent, les stations NIME et WSRT se trouvent dans des régions de plaine fortement ventées (Troen et al., 1991). L'intensité des gradients n'est pas proportionnelle avec la force du vent. Pour la station de DRUS, le vent prédominant vient du Sud-Sud-Ouest, pour MTDM, de l'Ouest, NIME du Nord et pour WSRT, il vient du Sud-Ouest. Les données sur la direction du vent et l'intensité du vent sont issues des données fournis par le site internet windfinder. Au vu des résultats de la [Figure 11,](#page-27-0) la direction des gradients annuelle ne correspond pas avec la direction du vent.

La station d'ESCO est placée à une altitude de 2450 m sur un flan de montagne dans les Pyrénées et la station de CHAM est sur le flan d'une montagne dans les Alpes à une altitude de 1840 m. Les valeurs des gradients de la station d'ESCO sont faibles, proches de 5 mm, il est difficile d'en tirer des conclusions. Les valeurs des gradients de la station de CHAM sont plus fortes, 10 mm en moyenne. Les gradients sont dirigés à l'opposé de la plus grande pente [\(Figure 14\)](#page-30-0) et viennent conformer les résultats de la partie précédente. Les résultats de ces stations ne permettent pas de voir un comportement différent des gradients des stations placées à des altitudes plus faibles.

Les résultats de ces 3 autres types d'environnement, permettent d'exclure le rôle du vent sur l'effet des gradients.

#### **2.7 Discussions**

#### **2.7.1 Alternance Terre-Mer**

Les directions des gradients pour les stations de MIMZ, HERT et MORP, situées dans un environnement Mer/Plaine, ne sont pas perpendiculaires au littoral comme constaté dans l'étude des gradients en Corse (Morel et al., 2014). Néanmoins pour la station de BEA2, qui se trouve dans un environnement Mer/Montagne, les gradients sont bien perpendiculaires au littoral. On retrouve une configuration semblable aux stations du littoral Corse avec une direction des grandes pentes perpendiculaires au rivage.

Le contexte Terre-Mer n'est sûrement pas à négliger sur la direction des gradients mais son effet semble bien moindre par rapport à l'effet du relief.

#### **2.7.2 Le relief**

Les gradients mensuels se dirigent généralement vers le relief pour les stations qui en sont proches. Cela est valable pour les stations situées dans un environnement Plaine/Montagne ou Mer/Montagne et ceci tout au long de l'année, à l'exception de la station HOFN. Pour les stations situées en altitude, il est difficile de définir une direction car celles-ci sont entourées de hautes montagnes. Néanmoins les résultats de la station CHAM corroborent les résultats précédents.

Ces résultats se confirment en étudiant les gradients en Californie. L'UNAVCO fournit pour ses stations les valeurs des paramètres troposphériques qu'il calcule à l'aide du logiciel GAMIT toutes les deux heures. Ces valeurs ont été récupérées pour l'année 2011 sur le site internet de l'UNAVCO, puis moyennées afin d'obtenir une valeur mensuelle de chaque composante des gradients pour 15 stations. Ces valeurs sont reportées sur une carte afin de visualiser l'éventuel effet du relief. On peut voir sur la [Figure 15](#page-32-0) que les gradients des stations proches des montagnes se dirigent vers le relief, pour le mois de juillet. Cela reste valable pour chaque mois de l'année (voir annexe 3). L'intensité moyenne est de 9 mm, une valeur semblable aux stations européennes.

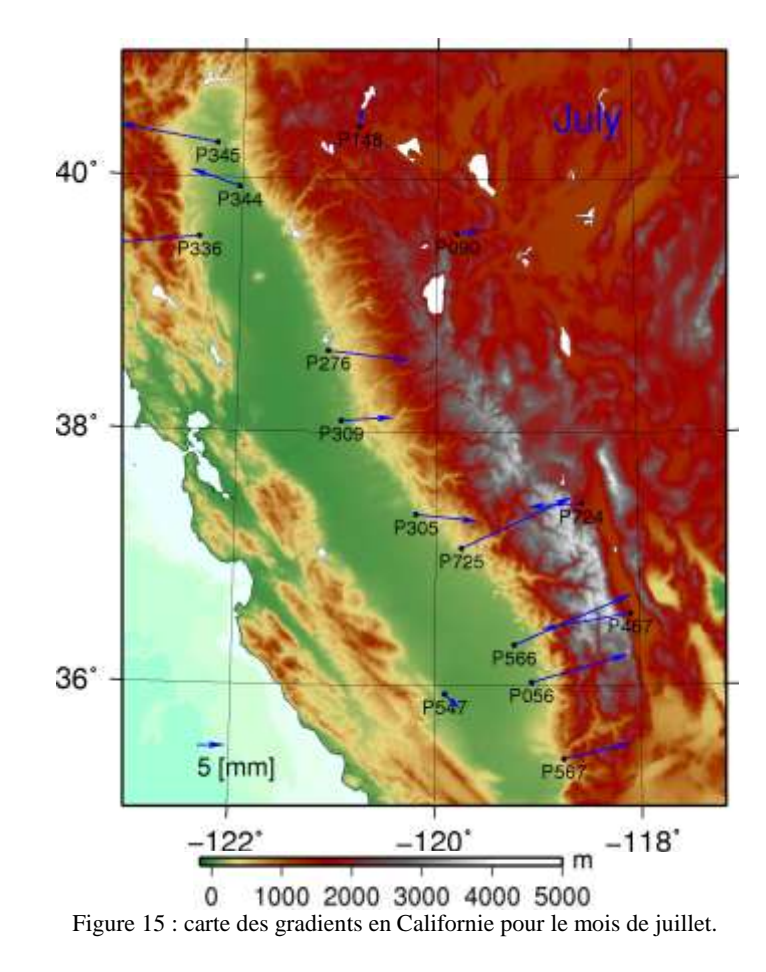

<span id="page-32-0"></span>Compte-tenu de ce résultat, il est intéressant de chercher un lien entre l'intensité des gradients par rapport aux variations du relief. La [Figure 16](#page-32-1) expose l'intensité annuelle des gradients en fonction de l'altitude des stations, ceci pour 7 stations situées dans un environnement montagneux (la station de HOFN n'est pas étudiée car la direction annuelle des gradients est tournée vers la mer et non le relief).

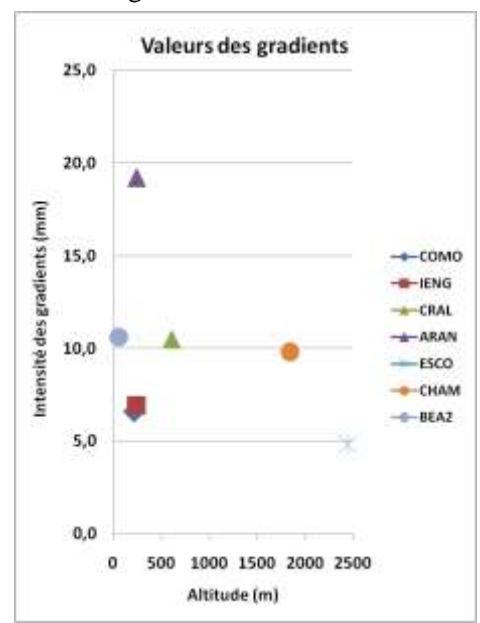

<span id="page-32-1"></span>Figure 16 : intensité des gradients pour l'année 2011 et altitude des stations situées dans un environnement montagneux.

La station ARAN possède l'intensité annuelle des gradients troposphériques la plus élevée (19.2 mm), elle est située à 240 m d'altitude et la station avec l'intensité la plus faible (4.8 mm) est la station d'ESCO, située à 2450 m d'altitude. On pourrait supposer que l'intensité est inversement proportionnelle à l'altitude. Mais la station BEA2 située à 60 m d'altitude a une intensité similaire à la station CHAM située à 1850 m d'altitude et la station CRAL située à 608 m d'altitude. Ces résultats ne montrent pas de lien entre l'altitude des stations et l'intensité des gradients dans cette zone.

La [Figure 17](#page-33-0) est composée des coupes topographiques suivant la direction annuelle des gradients pour 7 stations situées dans un environnement montagneux (la station de HOFN n'est pas étudiée car la direction annuelle des gradients est tournée vers la mer et non le relief). Ces coupes permettent de donner une idée du relief et de ses variations.

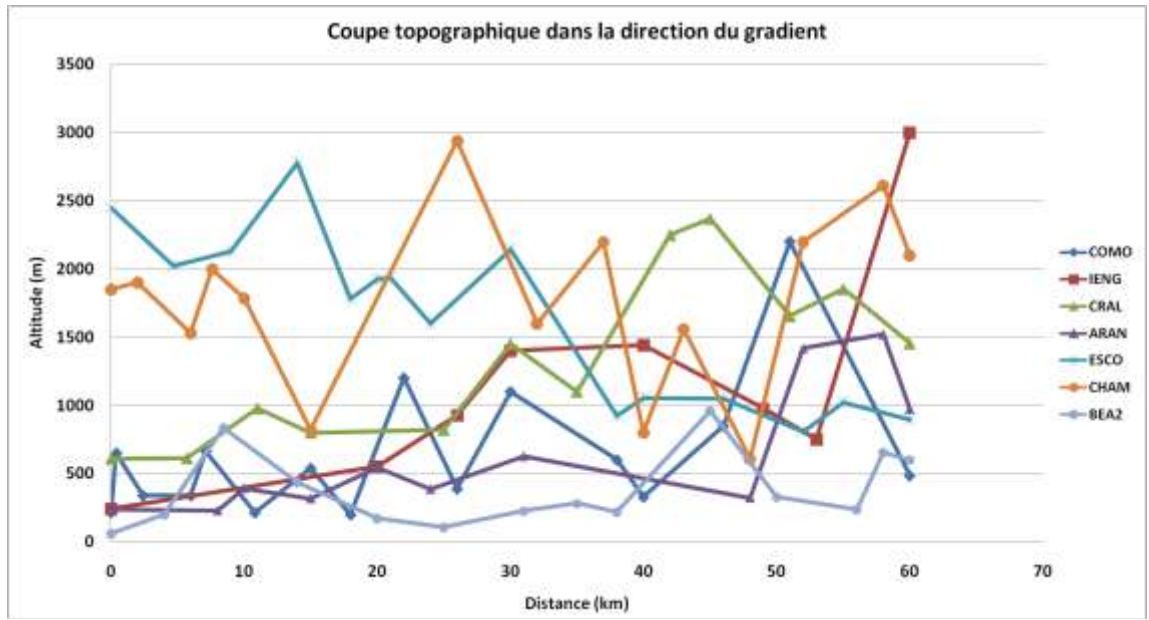

<span id="page-33-0"></span>Figure 17 : coupe topographique dans la direction des gradients des stations situées dans un environnement montagneux.

Dans un rayon de 20 km par rapport à la station, il ne ressort pas de lien entre l'intensité des gradients et les amplitudes des dénivelées. Dans ce rayon, on rencontre de fortes variations topographiques dans le cas de la station COMO contrairement à la station IENG, cependant leurs intensités sont semblables. Ce rayon de 20 km a été choisi car il correspond à la distance dans laquelle le premier kilomètre de troposphère agit principalement sur la propagation du signal, pour un satellite à 3° d'élévation. En regardant dans un rayon beaucoup plus grand, jusqu'à 60 km qui correspond aux 3 premiers kilomètres de troposphère, il n'apparaît pas plus de lien entre l'intensité des gradients et les amplitudes des dénivelées.

#### **2.8 Bilan**

Ces résultats ont montré que les gradients possèdent un comportement stable tout au long de l'année pour la plupart des stations. Cette stabilité en direction s'oriente la plupart du temps vers les reliefs pour des stations situées proches de ceux-ci. L'intensité des gradients pour ces stations n'est pas proportionnelle aux amplitudes des dénivelées entre la station et le relief. Le tableau suivant récapitule les résultats obtenus en fonction des environnements.

<span id="page-33-1"></span>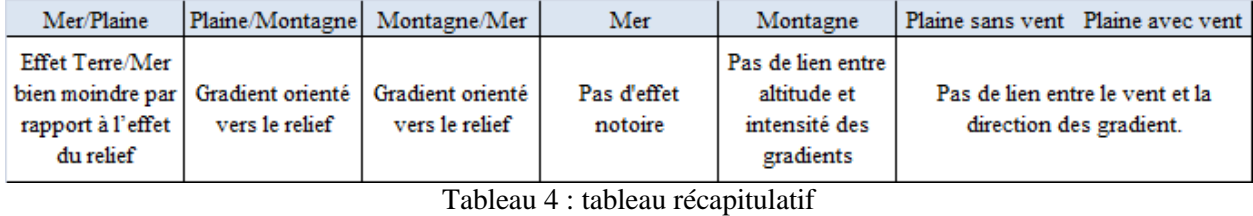

Ces gradients permettent d'améliorer la détermination ponctuelle du contenu en vapeur d'eau intégré à la verticale sur une zone couverte par des stations GNSS permanentes. Ils sont fondamentaux pour l'application de la tomographie GNSS.

### **3. Tomographie GNSS**

L'équipe L2G souhaite déployer sur la ville du Mans un réseau de stations GNSS dense pour envisager des études météorologiques par le biais de la tomographie GNSS. Pour cela, il est nécessaire de disposer des outils pour l'application de la tomographie, dont l'objectif est la mise en place d'une chaîne de traitement de tomographie GNSS à partir d'observations en réseau.

Cette étude est réalisée en partenariat avec le LaMP (Laboratoire de Météorologie Physique). Parallèlement, un autre étudiant, Gaëtan Meunier réalise son TFE au LaMP sur la variabilité atmosphérique en basses couches par tomographie GNSS en vue de l'amélioration des pratiques agricoles (Meunier ,2014). Ces deux études ont fait l'objet d'une coopération pour l'application de la tomographie GNSS et permettront l'association des deux laboratoires de recherche pour la poursuite d'études sur ce thème.

Cette partie présente les différents éléments nécessaires pour la mise en place d'une chaîne de tomographie GNSS.

#### **3.1 Présentation de la tomographie**

Le mot tomographie résulte du grec ancien τομή, *tomê* (coupe, incision) et γράφειν, *graphein* (écrire). Il s'agit donc d'une méthode de restitution de volume à partir d'une série de mesures réalisée par coupe à l'extérieur du corps étudié.

Cette méthode est employée pour diverses applications : en médecine, pour obtenir des vues en 2 ou 3 dimensions de l'intérieur du corps à partir de la résonnance magnétique ; en géophysique pour la réalisation de coupe du globe terrestre suite à l'analyse des vitesses de propagation des ondes sismiques. Elle peut aussi être utilisée pour restituer le champ 3D de vapeur d'eau.

Néanmoins, l'étude de la restitution de la vapeur d'eau peut être réalisée par différentes méthodes. On retrouve l'utilisation de ballon sonde qui donne des informations à la verticale d'un point, le LIDAR, qu'il soit aéroporté ou au sol, ainsi que le radiomètre. Hormis ce dernier aucun ne permet d'obtenir une restitution en 3 dimensions.

La tomographie GNSS consiste à restituer la répartition 3D du champ de vapeur d'eau à partir des observations GNSS. Cette méthode a été appliquée avec le développement de différents logiciels à partir des années 2000 comme le logiciel de tomographie LOFTT\_K mis au point par Champollion et al. (2005) ou celui mis au point par Mathieu Reverdy (2008). Nous utiliserons ce dernier dans la suite de notre étude car il a été développé au LaMP. Il est composé de différents scripts MATLAB.

#### **3.2 Réseau de stations GPS pour la tomographie**

Pour appliquer le programme de tomographie il était nécessaire de définir un réseau. Afin d'anticiper la suite de l'application de la tomographie par l'équipe L2G, un tel réseau a été mis en place temporairement sur la ville du Mans.

Quatre stations GPS ont été installées durant une période de 7 jours du 16/05/2014 au 22/05/2014. Il s'agit de récepteurs GPS System 500 avec des antennes AT502 de Leica Geosystems montées sur trépied. Il était nécessaire que ces stations soient dans des lieux sécurisés afin d'empêcher le vol des appareils.

Couplées à une station du RGP (MAN2) elles permettaient d'obtenir un réseau de 5 stations dans un rectangle de 9 km sur 7 km [\(Figure 18\)](#page-35-0).

Durant cet intervalle de temps, les conditions météorologiques ont fortement varié : lors des quatre premiers jours le ciel était découvert avec une forte chaleur puis les deux jours suivants furent pluvieux avec un retour du beau temps le dernier jour. Dans le soir du quatrième jour (19/05) un orage a éclaté. Ces conditions sont optimales pour l'application de la tomographie.

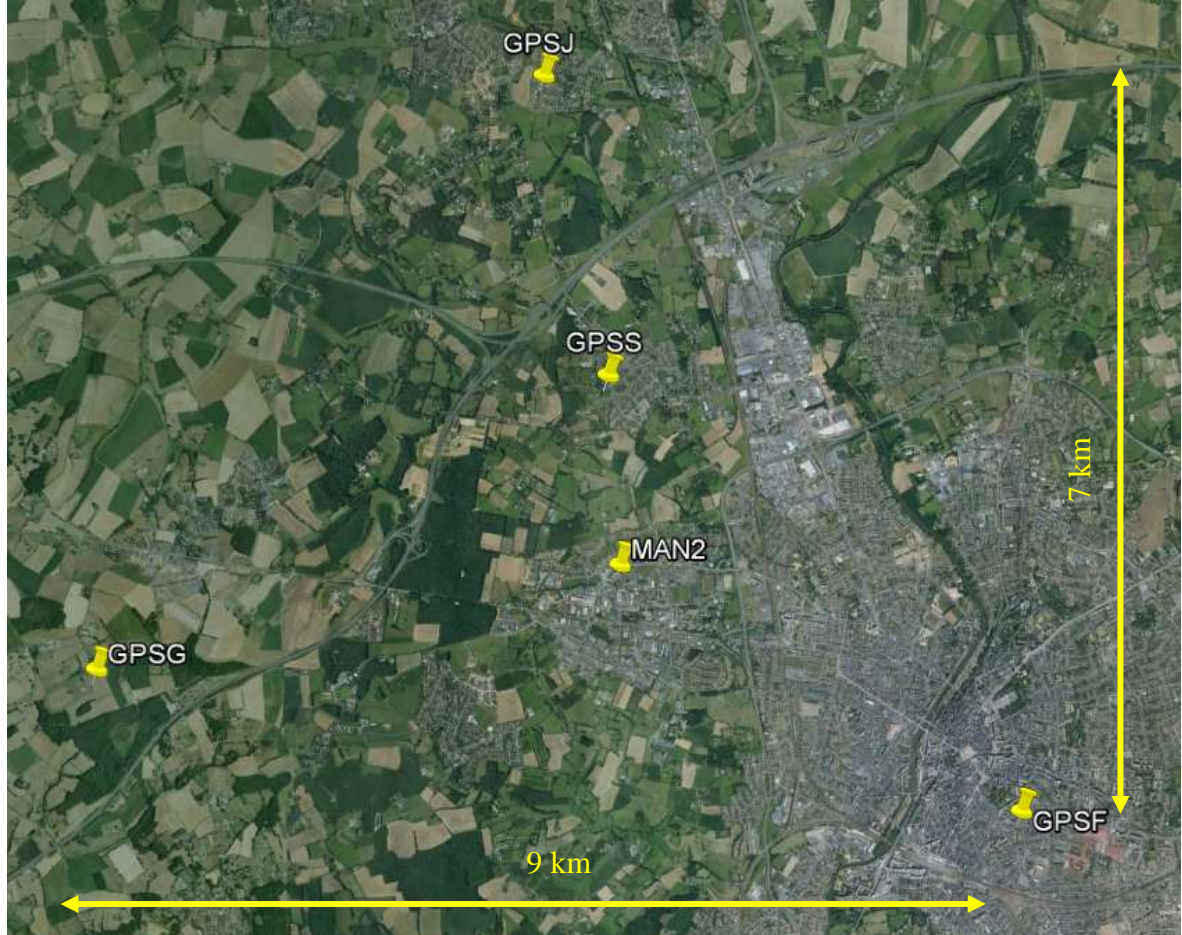

Figure 18 : carte du réseau de station GPS pour la tomographie

### <span id="page-35-0"></span>**3.3 Principe et équations générales pour la tomographie GNSS**

L'inversion tomographique permet, à partir des SIWV (voir partie [1.3.2\)](#page-11-1), de représenter le champ de répartition en trois dimensions de la densité de vapeur d'eau dans un espace et sur une période donnée. Le principe est de déterminer pour chaque voxel (pixel en 3D) la quantité de vapeur d'eau qu'il contient à partir des raies des SIWV qui le traverse.

#### **3.3.1 Découpage de l'espace en voxel**

Préalablement il est nécessaire de discrétiser l'espace en voxels. Cette étape est importante car leur nombre impacte la qualité des résultats. S'ils sont trop nombreux par rapport aux SIWV disponibles, l'inversion est sous-déterminée. S'ils sont trop rares le résultat aura une résolution grossière. Selon Reverdy (2008), la résolution horizontale optimale est la distance moyenne entre les stations GPS ce qui dans notre cas nous ramène à des voxels d'environ 3 km de large en planimétrie.

#### **3.3.2 Equations**

Pour prendre en compte l'absence d'informations dans certains voxels mais aussi les erreurs de mesure, la méthode des moindres carrés pondérés amortis est utilisée. Ainsi la densité de vapeur d'eau est obtenue à partir de l'équation  $m = m_0 + W_m^{-1} \times G \times (G \times W_m^{-1} \times G + \alpha^2 \times W_e^{-1})^{-1} \times (d \times f - G \times m_0)$  $m = m_0 + W_m^{-1} \times G \times (G \times W_m^{-1} \times G + \alpha^2 \times W_e^{-1})^{-1} \times (d \times f - G \times m)$  $m = m_0 + W_m^{-1} \times G \times (G \times W_m^{-1} \times G + \alpha^2 \times W_e^{-1})^{-1} \times (d \times f - G \times m)$  $m = m_0 + W_m^{-1} \times G \times (G \times W_m^{-1} \times G + \alpha^2 \times W_e^{-1})^{-1} \times (d \times f - G \times m)$ [\(12\)](#page-36-0) (Reverdy, 2008) :

$$
m = m_0 + W_m^{-1} \times G \times (G \times W_m^{-1} \times G + \alpha^2 \times W_e^{-1})^{-1} \times (d \times f - G \times m_0)
$$
 (12)

- <span id="page-36-0"></span>*m* : densité de vapeur d'eau par voxel
- $m<sub>0</sub>$ : terme d'initialisation (densité de vapeur d'eau a priori)
- *W<sup>m</sup>* : matrice de variance/covariance
- *G* : matrice de répartition des raies dans chaque voxel
- $\alpha$ : coefficient de pondération
- *We* : matrice d'erreur sur les SIWV (erreur estimée à 10%)

*d* : valeur des SIWV

*f* : coefficient

Le terme  $m_0$  permet l'initialisation du terme m à partir d'un profil standard d'atmosphère recalée avec les valeurs des IWV (Reverdy, 2008). Il comporte des densités de vapeur d'eau a priori pour chaque voxel. Dans la suite du traitement tomographique, l'utilisation d'un coefficient de pondération  $\alpha$  permettra de donner soit plus de poids aux SIWV soit à cette initialisation. Prendre un coefficient égal à 0 suppose qu'il n'y a pas d'erreurs sur les données, prendre un coefficient de 1 donne des résultats proches de l'initialisation. Le domaine étant défini par les voxels, il est important de tenir compte des rayons qui quittent ce domaine avant d'avoir atteint l'altitude de 12 km au dessus de laquelle il est considéré que la densité de vapeur d'eau est nulle. Cela est pris en compte par le coefficient *f* qui permet de tenir compte de la proportion des SIWV située dans le domaine défini par rapport au SIWV total (Labbouz ,2013).

Ce processus de tomographie est détaillé dans la thèse de Mathieu Reverdy (2008) ainsi que dans le TFE de Gaëtan Meunier (2014) auxquels le lecteur pourra se reporter afin de bénéficier de plus amples informations non développées dans ce travail d'utilisation.

#### **3.4 Chaîne de traitement**

Néanmoins, nous allons décrire les principales étapes du processus afin de permettre son utilisation dans le futur. L'application de la tomographie se déroule en deux temps. Ce processus est schématisé dans la figure suivante [\(Figure 19\)](#page-37-0).

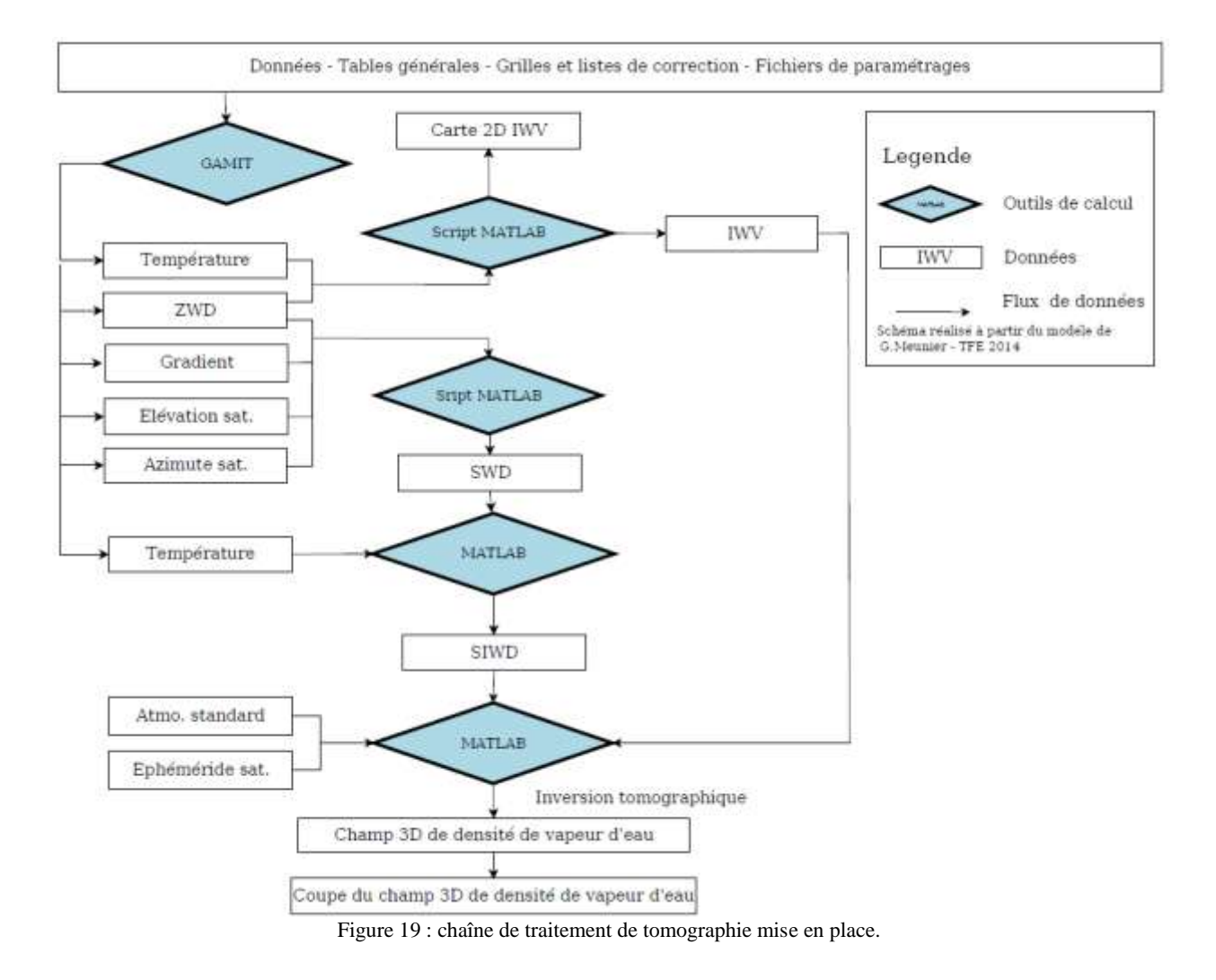

<span id="page-37-0"></span>Pour résumer brièvement le programme de tomographie on peut le décomposer en cinq étapes. La première concerne le traitement des données GNSS brutes afin d'obtenir les paramètres troposphériques (ZWD et gradients) et météorologiques (température) ainsi que l'azimut et l'élévation des satellites à partir du logiciel GAMIT (losange GAMIT de la [Figure 19\)](#page-37-0). Ils sont ensuite utilisés comme données d'entrées. Les étapes suivantes concernent l'application des scripts de tomographie avec le logiciel MATLAB.

La seconde étape permet le calcul des IWV à partir des données en entrée de ZWD et de température pour le calcul de Π (1<sup>er</sup> losange Script MATLAB en haut de la figure 19). Ils permettent la création de cartes 2D d'IWV et l'initialisation de la tomographie. Les cartes 2D permettent de comprendre de quel côté arrive la vapeur d'eau au cours du temps (Reverdy ,2008).

La troisième étape calcule les SWD à partir des ZWD, des gradients, de l'élévation et de l'azimut des satellites (deuxième losange Script MATLAB).

La quatrième étape calcule les SIWD à l'aide des SWD et de la température (troisième losange Script MATLAB).

La dernière étape est l'inversion tomographique à partir des SIWD, de l'atmosphère standard et des éphémérides précises des satellites. Cette inversion tomographique permet l'obtention du champ 3D de densité de vapeur d'eau et des coupes de ce champ (dernier losange Script MATLAB).

Dans la suite, nous décrirons un peu plus en détails certaines des étapes précédentes que nous devons paramétrer pour une bonne utilisation du processus tomographique.

#### **3.4.1 GAMIT**

Le processus de traitement GAMIT (voir partie [1.5\)](#page-12-1) et le paramétrage du calcul sont similaires à ceux des gradients (voir partie [2.3\)](#page-19-3). Néanmoins certaines modifications ont été réalisées pour permettre l'application de la tomographie.

#### **3.4.1.1 Fenêtre glissante**

La méthode des fenêtres glissantes utilisée pour l'étude des gradients posait problème. Un écart d'environ 10 cm apparaissait entre les différentes valeurs des ZWD de la seconde et de la troisième fenêtre journalière pour les stations temporaires. Pour obtenir une meilleure continuité, deux fenêtres de 16 h ont été calculées. Les deux dernières heures de la première session et les deux premières heures de la seconde session sont supprimées [\(Figure 20\)](#page-38-0) pour diminuer les effets de bords. Néanmoins un écart de 2 cm est toujours présent entre la valeur du ZWD de la première et de la seconde fenêtre au moment de la liaison des deux.

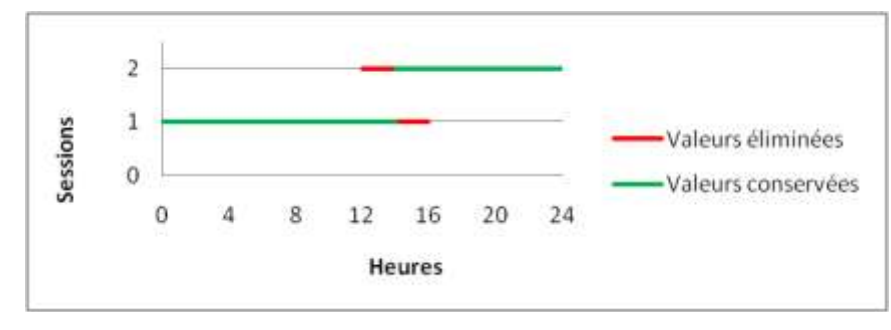

Figure 20 : graphique des sessions pour une journée.

<span id="page-38-0"></span>Pour obtenir une meilleure estimation des paramètres troposphériques et estomper les problèmes de continuité, il serait nécessaire de calculer plus de fenêtres et de supprimer les valeurs de début et de fin. A titre de comparaison, Reverdy (2008) utilise 6 sessions de 12 h par jour décalées de 4 h.

#### **3.4.1.2 Paramétrage du logiciel**

En vue de l'application de la tomographie le logiciel GAMIT a été paramétré pour répondre à notre besoin :

- augmentation du nombre de paramètres troposphériques estimés,

-obtention de la température des stations,

-obtention des élévations et des azimuts des satellites.

Le calcul est paramétré pour obtenir des délais zénithaux toutes les 15 minutes et des gradients toutes les 30 minutes et non toutes les heures comme cela était le cas pour l'étude des gradients. Chaque élément constituant des inconnues à déterminer dans le processus de moindres-carrés, le logiciel GAMIT limite leur nombre par défaut. L'intervalle pour les gradients correspond au double par rapport aux délais zénithaux car GAMIT calcule les composantes Nord/Sud et Est/Ouest du gradient total, soit deux inconnues. Toutefois il sera nécessaire d'homogénéiser ces intervalles dans le futur, ce qui nécessitait une mise à jour de l'installation du logiciel, trop couteuse en temps sur la fin de notre étude.

Par ailleurs, il est nécessaire pour la tomographie de connaître la température afin de calculer le coefficient Π (équation (7)). Ne disposant pas de capteurs météo, le modèle GPT est utilisé afin de l'obtenir en plus du calcul des ZHD déjà utilisé dans le processus de traitement de la troposphère (voir partie [1.4.1\)](#page-11-0). Il est associé au modèle de mapping fonction GMF. Nous n'obtenons qu'une seule valeur de température pour la journée.

Pour obtenir les valeurs d'élévation et d'azimut des satellites à chaque instant, qui permettent de connaître la bonne orientation des raies dans les voxels, il est important de récupérer les fichiers *DPH* produit par GAMIT (paramétré dans le fichier *autcln.cmd*). Ces fichiers contiennent initialement les résidus de phase.

#### **3.4.1.3 Fichiers en sortie**

Deux types de fichiers sont récupérés et introduits dans le script MATLAB (voir annexe 4). Il s'agit d'une part des fichiers *met\_files* de chaque session qui contiennent les paramètres troposphériques (ZWD et gradients) et météorologiques (température) et d'autre part des fichiers *DPH* (élévation et azimut des satellites) de chaque session. L'intervalle de temps entre chaque donnée (paramètres troposphériques et météorologiques) est de 15 minutes dans les fichiers *met\_files* et de 30 secondes pour les fichiers *DPH*.

#### **3.4.2 Scripts MATLAB**

#### **3.4.2.1 Traitement**

Le déroulement complet du programme de tomographie est présenté dans le diagramme de l'annexe 4. Le programme initial développé par Mathieu Reverdy (2008) a été adapté à notre besoin, en coopération avec Gaëtan Meunier. On ne décrira pas en détails ce programme car cela est développé dans le TFE de Gaëtan Meunier (Meunier, 2014). Cependant nous donnerons quelques éléments sur les trois programmes MATLAB qui ont été créés ou modifiés : *dph2vdph\_gamit*, *met\_zwd\_ptu2* et *iwv2siwv\_ztd*.

*dph2vdph\_gamit* permet d'obtenir l'azimut et l'élévation des satellites aux périodes données. Le calcul GAMIT se faisant par fenêtre, il est nécessaire de regrouper ces informations pour obtenir des valeurs sur la période d'étude définie. Pour cela le programme récupère dans les fichiers *DPH* l'élévation et l'azimut pour chaque session et forme un unique fichier par station. Il est définit pour avoir des données toutes les 15 minutes. Ces données seront utilisées pour calculer le SWD.

*met\_zwd\_ptu2* récupère dans les fichiers *met\_files* produits par GAMIT, les valeurs centrales de chaque session où sont extraits les ZWD, les gradients et la température pour le calcul des IWV et des SWD. Le pas de temps est de 15 minutes entre chaque valeur.

*iwv2siwv\_ztd* permet de calculer les SIWV à partir des ZWD, des gradients et des températures issues des *met\_files*. Dans un premier temps ce programme calcule le SWD à partir de l'équation suivante.

$$
SWD(el) = ZWD.mfw(el) + G(az).mfwG(el)
$$
\n(13)

Les gradients hydrostatiques étant faibles et peu significatifs le gradient humide est assimilé au gradient total *G* . La mapping function associée au ZWD est la NMFH par souci de simplification. Pour les gradients il s'agit de la mapping function de Chen et Herring (1997). Par la suite on pourra reprendre ce programme pour utiliser une mapping function de type GMF. Les SIWV sont ensuite calculés à partir de [\(9\)](#page-11-2). Les coefficients  $a_0, a_1, a_2$  et  $T_m$  de l'équation (7) sont ceux applicables pour la région centrale de l'Europe et définis par Emardson et Derks (1999) et la température de surface  $t_o$  est issue des *met\_files*. L'intervalle de temps est à définir à partir du fichier de paramétrage *param.exp*

#### **3.4.2.2 Paramétrage du logiciel**

L'espace est découpé en 256 voxels, 4x4 voxels horizontalement [\(Figure 21\)](#page-40-0) et 16 voxels verticalement répartis entre 0 m et 12000 m d'altitude. Le coefficient  $\alpha$  est de 0,2. Ces valeurs sont prises de manière arbitraire. Il sera nécessaire de faire différents tests afin de définir les paramètres optimums pour notre étude.

Dans le cadre du TFE de Gaëtan Meunier (2014) et de son réseau dans la zone de Tarascon, ces tests ont été réalisés et pourront servir d'exemple pour poursuivre la tomographie appliquée à notre réseau. Les choix retenus ici sont ceux issus de ce travail de TFE pour permettre de dérouler entièrement le processus de calcul à notre cas. Il restera à choisir des paramètres appropriés à notre étude et à en évaluer la sensibilité.

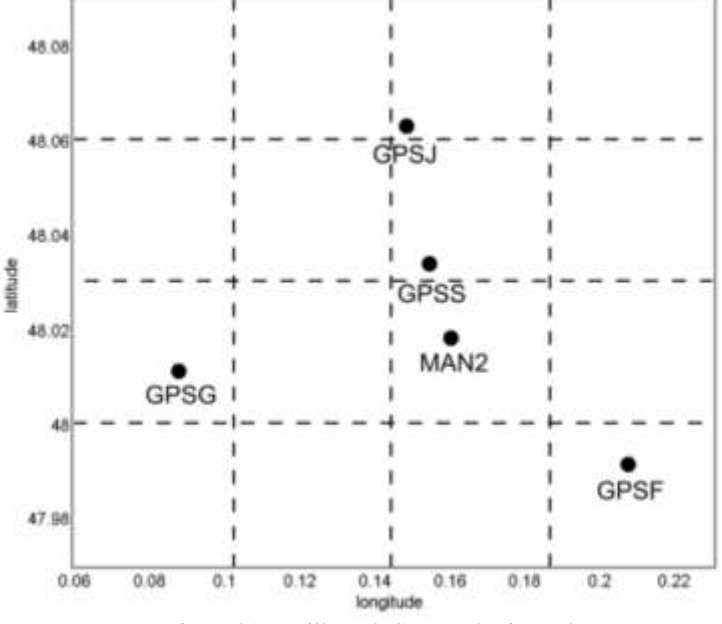

Figure 21 : maillage de l'espace horizontal.

#### <span id="page-40-0"></span>**3.5 Traitement des données**

Une fois les données brutes récupérées dans les récepteurs GPS, des fichiers RINEX journaliers sont produits à l'aide de la fonction Export du logiciel Leica Geo Office.Ces fichiers seront utilisés par GAMIT.

Pour dé-corréler les paramètres troposphériques comme nous l'avons expliqué dans la partie précédente (partie [2.2.1.2\)](#page-17-0), trois stations de référence sont utilisées : QAQ1, LAMP et TRO1. A l'issu du calcul, les fichiers *met\_files* et *DPH* sont insérés dans le programme de tomographie.

Notons qu'il est nécessaire d'intégrer les éphémérides recalculées par l'IGS dans ce programme également (fichiers sp3). Deux fichiers propres à l'application de la tomographie doivent aussi être complétés. Le fichier *param.exp* qui définit la période de traitement, le périmètre 3D ainsi que le nombre de voxels et le fichier *sites.gps* qui contient le nom des stations du réseau, leurs coordonnées géographiques et l'élévation. Le programme de tomographie est ensuite lancé en exécutant le programme *routine interp initrelief.* Celui-ci exécute à la suite les différents programmes détaillés en annexe 4.

#### **3.6 Résultats**

#### **3.6.1 Données issues de GAMIT**

Sur la [Figure 22](#page-41-0) nous avons représenté les séries temporelles des ZWD des stations du 19/05/2014. La pluviométrie est issue de la station météorologique de l'aéroport du Mans Arnage située à 8 km au Sud-Est du centre de notre étude. Nous avons retenu cette date car elle correspond au jour où l'orage est survenu. On remarque que les valeurs des ZWD augmentent à partir de 14 h. Cela intervient 7h avant le début de l'orage et l'arrivée de la pluie. On peut aussi voir, à l'exception de la station GPSS, que les valeurs des ZWD sont inversement proportionnelles à la hauteur des stations. Le ZWD tout comme l'IWV, sont fortement impactés par l'altitude de la station GPS où ils sont mesurés. EN effet la densité de vapeur d'eau diminue avec l'altitude et les IWV sont des quantités intégrées sur la colonne atmosphérique qui est directement liée à l'épaisseur de l'atmosphère au dessus de la station (Labbouz, 2013).

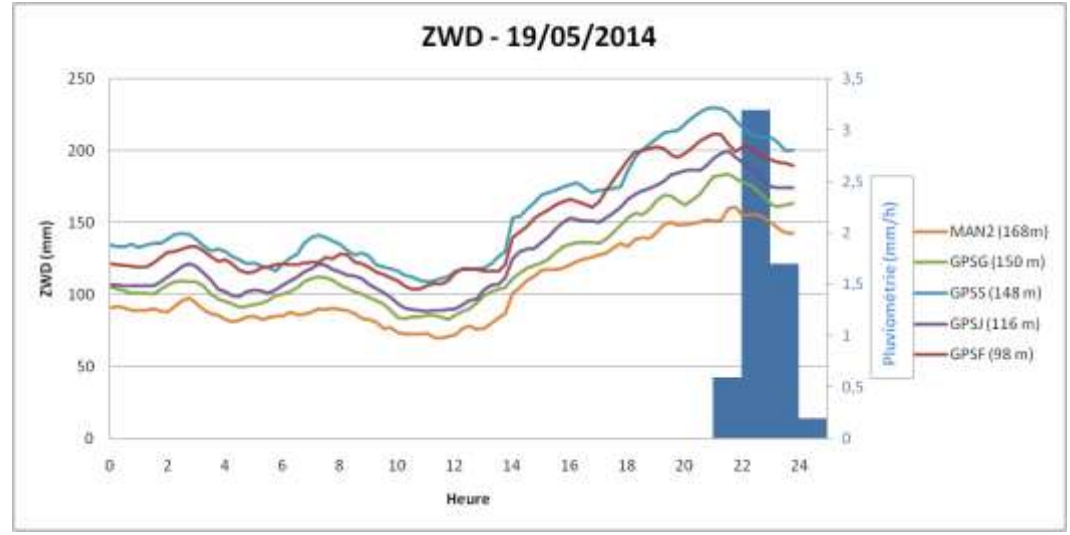

Figure 22 : variation des ZWD le 19/05/2014

#### <span id="page-41-0"></span>**3.6.2 Données issues du logiciel de tomographie**

Les IWV sont obtenus à partir des ZWD, on retrouve donc des variations journalières similaires [\(Figure 22\)](#page-41-0). Les températures des stations sont semblables (variations de +/-0.4°C), le facteur de proportionnalité Π varie donc peu selon les stations, les écarts entre les stations des IWV sont identiques à celles des ZWD [\(Figure 22\)](#page-41-0).

Pour interpréter plus facilement les variations des IWV sur l'ensemble de la zone d'étude, il est plus simple d'utiliser des cartes 2D des IWV [\(Figure 23](#page-42-0) et [Figure 24\)](#page-42-1). Ces cartes sont obtenues à partir d'une interpolation de type « v4 » (Reverdy, 2008). Cette interpolation est utilisée par les programmes car il est nécessaire d'avoir des données d'IWV sur l'ensemble du domaine d'étude afin de réaliser dans de bonnes conditions l'inversion tomographique.

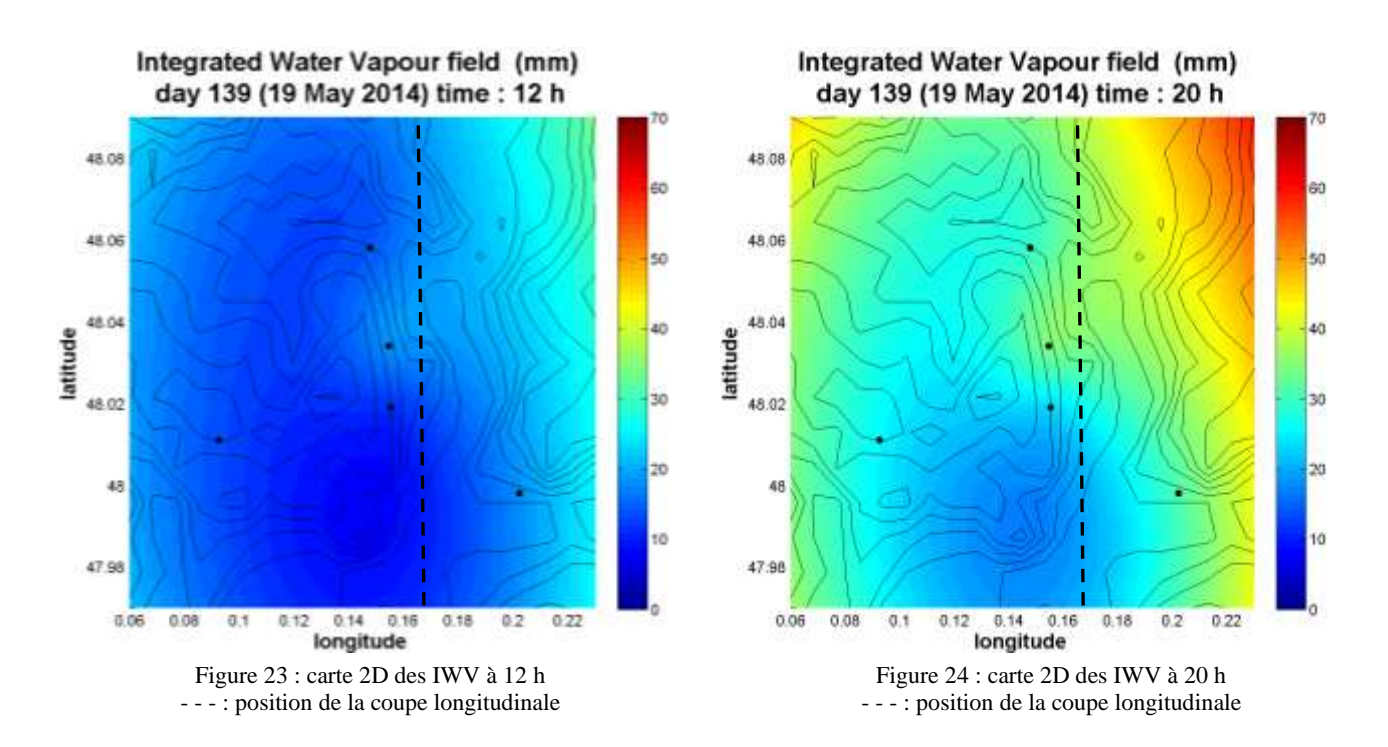

<span id="page-42-1"></span><span id="page-42-0"></span>On retrouve l'évolution des IWV sur les cartes 2D des IWV à 12 h [\(Figure 23\)](#page-42-0), au moment où ils sont les plus faibles et à 20 h [\(Figure 24\)](#page-42-1) au moment où ils sont les plus forts. Ces cartes d'interpolation sont fortement impactées par la disposition des stations combinée à la méthode d'interpolation utilisée. Les effets de bords sont très importants en dehors du périmètre des stations car cette méthode force les valeurs à l'extérieur du réseau à une valeur maximale (Reverdy, 2008).

Apres l'inversion tomographique et l'obtention de la densité tridimensionnelle de la vapeur d'eau, il est possible de tracer des coupes longitudinales pour visualiser la répartition de la densité d'eau dans l'espace. Les deux figures suivantes sont des coupes longitudinales, une à 12 h [\(Figure 25\)](#page-42-2) et l'autre à 20h [\(Figure 26\)](#page-42-3). Les positions de celle-ci sont tracées en lignes pointillées sur les deux figures ci-dessus [\(Figure](#page-42-0)  [23](#page-42-0) et [Figure 24\)](#page-42-1). On retrouve, de manière similaire aux cartes 2D des IWV, une augmentation de la densité de la vapeur d'eau entre ces deux instants. On remarque, que la plus grande partie de la vapeur d'eau se situe dans les premiers kilomètres au dessus-du sol. Au-delà de 4000 m on peut voir que les variations sont faibles.

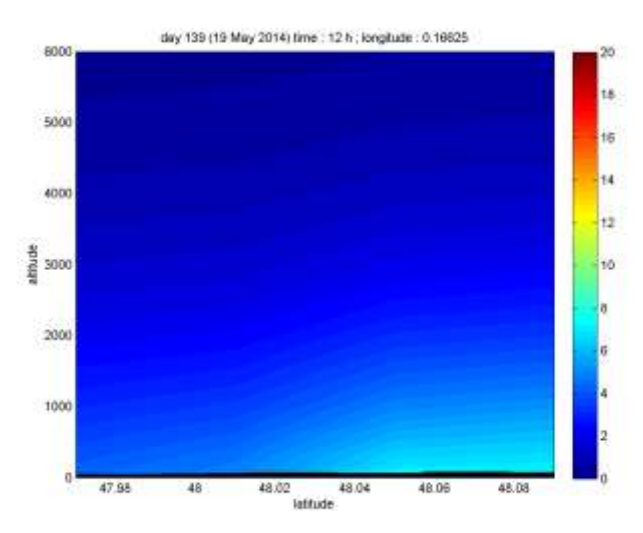

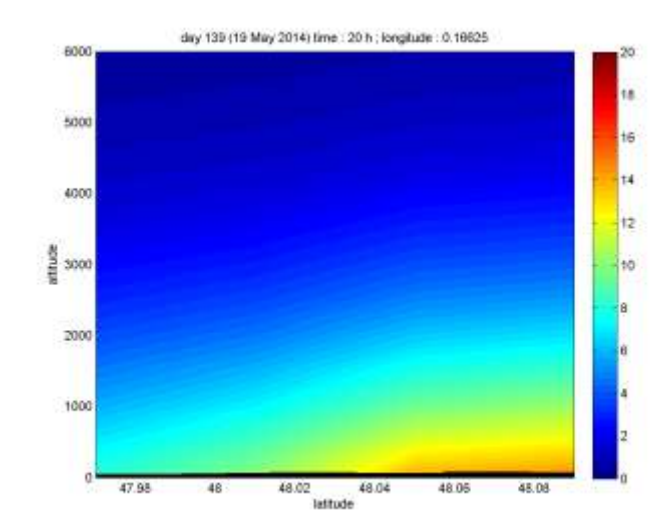

<span id="page-42-2"></span>Figure 25 : coupe longitudinale à 12 h, densité de vapeur d'eau en g/m<sup>3</sup>

<span id="page-42-3"></span>Figure 26: coupe longitudinale à 20h, densité de vapeur d'eau en g/m<sup>3</sup>

Néanmoins, ces répartitions de la densité de vapeur d'eau ne semblent pas tout à fait correspondre à la réalité. La zone étant petite tout comme les variations topographiques, nous devrions voir des couches plus horizontales (Reverdy 2008). La forme du réseau, les paramétrages ainsi que le découpage de l'espace sont les causes de ces résultats. En effet, l'initialisation de la tomographie étant basée principalement sur les valeurs des IWV interpolées, elles-mêmes imparfaites, le résultat est alors entaché de ces erreurs.

#### **3.7 Bilan**

Les données obtenues à partir du réseau de stations GNSS, ont pu être traitées à partir de la chaîne de traitement mise en place. Cette application a permis de voir les différentes modifications à apporter, que ce soit dans le réseau ou dans la procédure de la tomographie pour obtenir une application plus représentative de l'état de l'atmosphère.

Pour être plus complet, il serait intéressant de disposer d'un réseau de stations bien maillé afin de permettre une interpolation des IWV plus juste. Il serait aussi judicieux de disposer de données météorologiques pour chaque station pour valider l'utilisation des valeurs de température issues du modèle GPT dans le processus de tomographie.

L'obtention des paramètres troposphériques par le logiciel GAMIT doit aussi faire l'objet d'une attention particulière. Les écarts entre les valeurs des deux fenêtres journalières doivent être atténués davantage en utilisant un plus grand nombre de fenêtres.

A partir de ce nouveau réseau il sera nécessaire de réaliser différents tests pour définir de manière optimale le coefficient  $\alpha$  et le nombre de voxels découpant l'espace.

#### **Conclusion**

Le traitement réalisé à l'aide du logiciel GAMIT a permis de prolonger l'étude menée sur les gradients en Corse. L'élargissement du domaine d'étude, en utilisant des stations choisies dans des environnements spécifiques, permet une analyse plus globale sur le comportement des gradients comptetenu de l'environnement.

Le premier constat est la stabilité temporelle des gradients dans leur direction et ceci indépendamment de leur environnement géographique pour l'année 2011. En ce qui concerne leur intensité, on remarque une hausse de celle-ci durant la période estivale. Cet effet est corrélé avec l'augmentation de l'humidité à cette période. Le second constat est le lien qu'il peut exister avec l'environnement géographique. On remarque que la direction des gradients est liée principalement à un facteur : le relief. En effet, les stations situées dans un environnement montagneux possèdent un gradient dirigé vers les montagnes. Toutefois, les résultats ne permettent pas de déterminer un facteur de transfert responsable de cette orientation.

Il pourrait être intéressant de poursuivre cette étude dans deux directions. Il faudrait augmenter la période d'étude que ce soit pour l'étude des gradients en Corse réalisé par l'équipe L2G, ou celle que j'ai réalisée sur les gradients en Europe et aux Etats-Unis car seule l'année 2011 a été traitée. Certes la stabilité est prouvée lorsque l'on étudie la direction des gradients sur l'ensemble des mois de l'année 2011, mais il sera important, pour appuyer d'avantage cette affirmation, de reproduire ce processus de traitement sur d'autres années. En étudiant le comportement des gradients à d'autres stations, il sera surement possible d'améliorer la prise en compte des gradients en fonction de leur environnement géographique.

La mise en place d'une chaîne de traitement de tomographie GNSS pour le laboratoire GεF a permis d'engager de nombreuses réflexions. Le choix de la position des stations nécessite une attention particulière pour exploiter au mieux les résultats de la tomographie. Les résultats montrent que les positions des stations impactent fortement les données issues de la procédure de tomographie. D'autre part, un script pour l'utilisation de GAMIT, propre à la tomographie, doit être réalisé afin d'obtenir une meilleure continuité dans les valeurs des paramètres troposphériques. De plus, à partir du choix du réseau, des études devront être menées afin de définir les paramètres optimums pour que les résultats soient le plus représentatif de l'état de l'atmosphère.

D'un point de vue personnel, cette étude au sein d'un laboratoire m'a permis de découvrir le monde de la recherche. J'ai acquis une rigueur et une méthode de travail que je mettrai en œuvre dans mon futur cursus professionnel. D'autre part j'ai pu utiliser de nouveaux logiciels de traitement de mesures GNSS comme GAMIT et GIPSY, des logiciels à vocation scientifique utilisés dans de nombreux pays. Leur prise en main est certes longue et complexe mais elle m'a permis d'affiner mes connaissances dans le processus de calcul des observations GNSS. Pour traiter ces nombreuses données issues des logiciels il a été nécessaire de développer différents scripts de programmation et ceci dans différents langages qui m'étaient pour la plupart, totalement inconnus (Perl et Ksh). Cette partie de programmation me servira probablement pour la suite de mon projet professionnel.

# **Liste des figures**

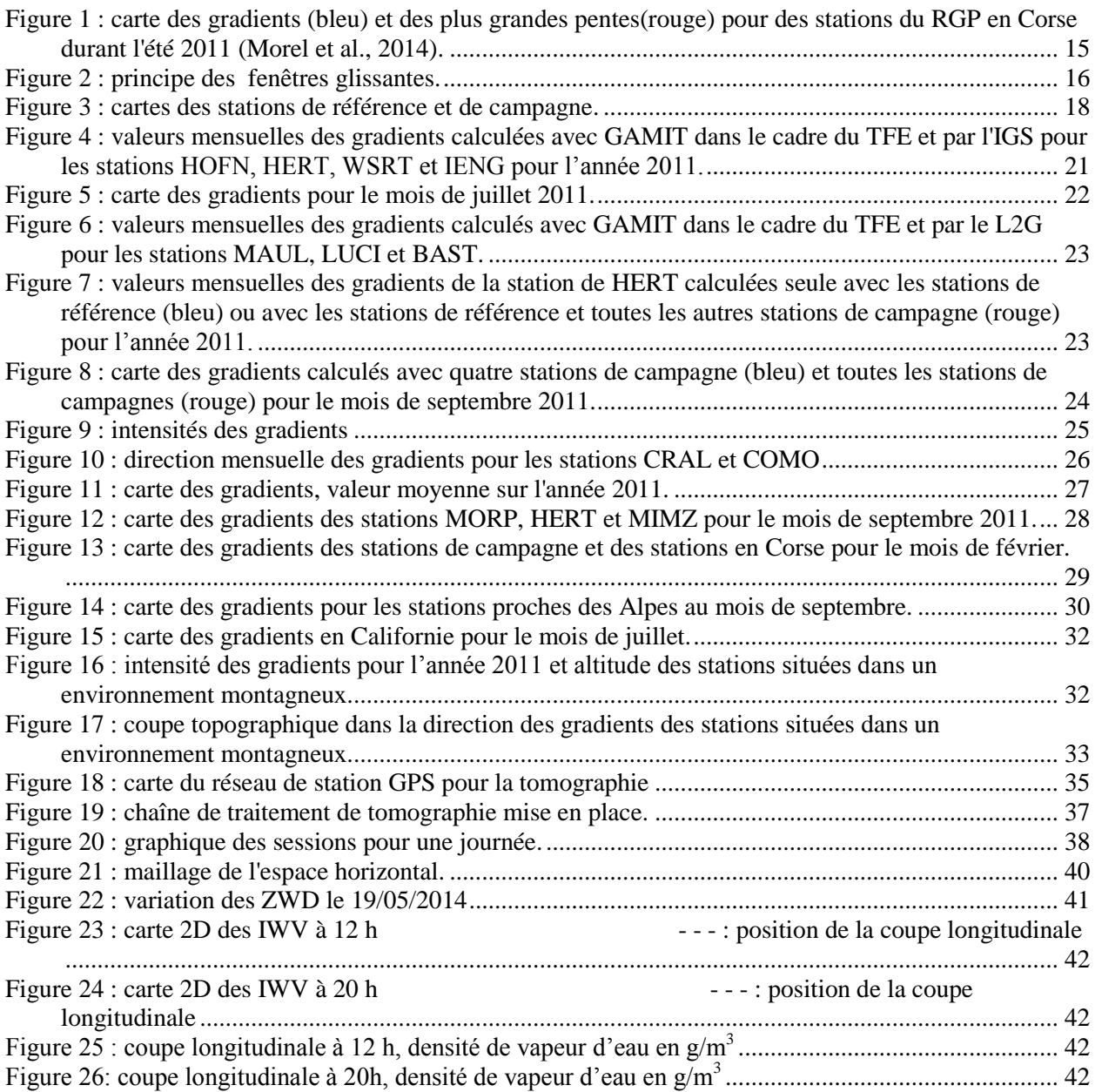

# **Liste des tableaux**

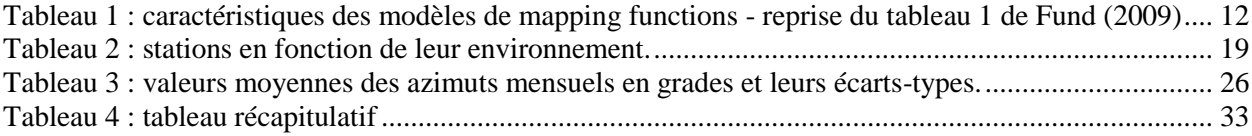

#### **Bibliographies**

*Berg H., (1948), Allgemeine Meteorologie, Duemmler, Bonn, Germany.*

*Bevis M., Businger S., Herring T.A., Rocken C., Anthes R.A., Ware R.H., (1992), GPS Meteorology: Remote sensing of atmospheric water vapor using the Global Positioning System, Journal Geophys. Res., 103, 15787-15801.*

*Brenot H., (2006), Potentiel de la mesure GPS sol pour l'étude des pluies intenses méditerranéennes, Thèse de doctorat, Université Joseph Fourier.*

*Boehm J., Niell A., Tregoning P., Schuh H., (2006a), Global Mapping Function (GMF): a new empirical mapping function based on numerical weather model data, Geophys. Res. Lett., 33, L07304, doi: 10.1029/2005GL025546.*

*Boehm J., Werl B., Schuh H., (2006b), Troposphere mapping functions for GPS and very long baseline interferometry from European Center for Medium-Range Weather Forecasts operational analysis data, J. Geophys. Res., 111, B02406, doi: 10.1029/2005JB003629.*

*Boehm J., Heinkelmann R., Schuh H., (2007a), Short Note: a global model of pressure and temperature for geodetic applications, J. Geod., doi: 10.1007/s00190-007-0135-3.*

*Champollion C., (2005), Quantification de la vapeur d'eau troposphérique par GPS (modèles 2D et tomographies 3D) – Application aux précipitations intenses, Thèse de doctorat, Université Montpellier II.*

*Chen G., Herring T., (1997), Effects of atmospheric azimuthal asymmetry on the analysis of space geodetic data, J. Geophys. Res, 102, (B9), 20489–20502.*

*Emardson T. R., Derks H. J. P.,(1999), On the relation between the wet delay and the integrated precipitable water vapour in the European atmosphere, Meteorological Applications, 6, 1-12.*

*Fund F., (2009), Observations GPS et retards tropospheriques : modelisations et application aux effets de surcharge oceanique dans l'Ouest de la France, Thèse de doctorat, Université de Nantes.*

*Herring T.A., (1992), Modeling atmospheric delays in the analysis of space geodetic data, in Refraction of Transatmospheric Signals in Geodesy, eds. J.C. De Munck and T.A. Th. Spoelstra, Netherland Geodetic Commission Publications in Geodesy, 36, pp. 157-164.*

*Herring T.A., King R.W., McKlusky S.C., (2010), Reference manual for the GAMIT GPS software, release, 10.4., Department of Earth, Atmospheric, and Planetary Sciences, Massachusetts Institute of Technology, Boston, U.S.A.*

*Hopfield H.S., (1969), Two–quadratic tropospheric refractivity profile for correction satellite data, Journal of Geophysical Research, volume 74, 4487-4499.*

*Labbouz L., (2013), Interactions entre le champ de vapeur d'eau et les systèmes précipitants, Thèse de doctorat, Université Blaise pascal.*

*Lagler K., Schindelegger1 M., Böhm J., Krásná1 H., Nilsson1 T., (2013), GPT2: Empirical slant delay model for radio space geodetic techniques, Geophysical Research Letters, Volume 40, Issue 6, 1069-107.*

*Lavaux A-L., (2011), Mise en place d'une chaîne de traitement GPS à l'aide du logiciel GAMIT et application à la modélisation des délais troposphériques, TFE en vue de l'obtention du diplôme d'ingénieur, ESGT.*

*McCarthy D.D, Petit G., (2004), IERS Conventions (2010), Technical Note 32) Frankfurt am Main : Verlag des Bundesamts für Kartographie und Geodäsie, 2004. 127 pp., ISBN 3-89888-884-3.*

*Meunier G., (2014), Etude de la variabilité de l'humidité atmosphérique en basse couche par topographie des signaux GNSS en vue de l'amélioration des pratiques agricoles, TFE en vue de l'obtention du diplôme d'ingénieur, Université Blaise Pascal.*

*Morel L., Pottiaux E., Durand F., Fund F., Boniface K., OliveiraJunior P.S., Lavaux A.-L., (Article soumis à Advances in Space Research, juin 2014), Study of the validity and behaviour of tropospheric gradients in Corsica.*

*Niell A.E., (1996), Global mapping functions for the atmospheric delay at radio wavelengths, Journal of Geophysica research, 101, 3227-324.*

*Petit G., Luzeum B., (2010), IERS Conventions (2010), Technical Note 36, Frankfurt am Main: Verlag des Bundesamts für Kartographie und Geodäsie, 2010. 179 pp., ISBN 3-89888-989-6.*

*Reverdy M., (2008), Estimation des paramètres atmosphériques par GPS : Analyse de la variabilité spatio-temporelle de la vapeur d'eau, Thèse de doctorat, Université Blaise Pascal.*

*Saastamoinen J,. (1972), Atmospheric correction for the troposphere and stratosphere in radio ranging of satellites, in: The use of artificial satellites for geodesy, Geophys. Monogr. Ser. 15, edited by S.W. Henriksen, A. Mancini, and B.H. Chovitz, 247-251, AGU, Washington, D.C., U.S.A.*

*Tregoning P., Boers R., O'Brien D., Hendy M., (1998), Accuracy of Absolute Precipitable Water Vapor Estimates from GPS Observations. J Geophys Res, 103, 28701–28710, doi:10.1029/98JD02516.*

*Tregoning P., Herring T.A.,(2006), Impact of a priori hydrostatic delay errors on GPS estimates of station heights and zenith total delays, Geophys. Res. Lett., 33, L23303, doi:10.1029/2006GL027706.*

*Troen I.B., Petersen E. (1991) Atlas éolien européen, Commission de la Communauté Européenne, publié par la Commission de la Communauté européenne, Directorat général pour la science, la recherche et le développement, Bruxelles, Belgique par le laboratoire national Risł, [ISBN 978-](http://fr.wikibooks.org/wiki/Sp%C3%A9cial:Ouvrages_de_r%C3%A9f%C3%A9rence/9788755016378) [8755016378,](http://fr.wikibooks.org/wiki/Sp%C3%A9cial:Ouvrages_de_r%C3%A9f%C3%A9rence/9788755016378) 278 pages.*

*Willis P., Bar-Sever Y.E., Bock O., (2012), Estimating horizontal tropospheric gradients in DORIS data processing, preliminary results, Geodesy for Planet Earth, Proceedings of the IAG symposium, Buenos Aires (Argentine), International Association of Geodesy Symposia, page 1013- 1019, Springer, doi:10.1007/978-3-642-20338-1\_127.*

### **Table des annexes**

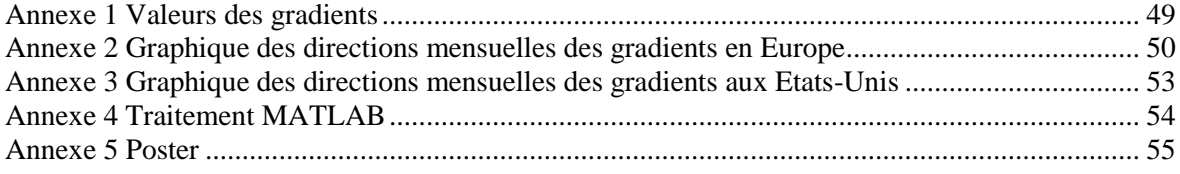

<span id="page-49-0"></span>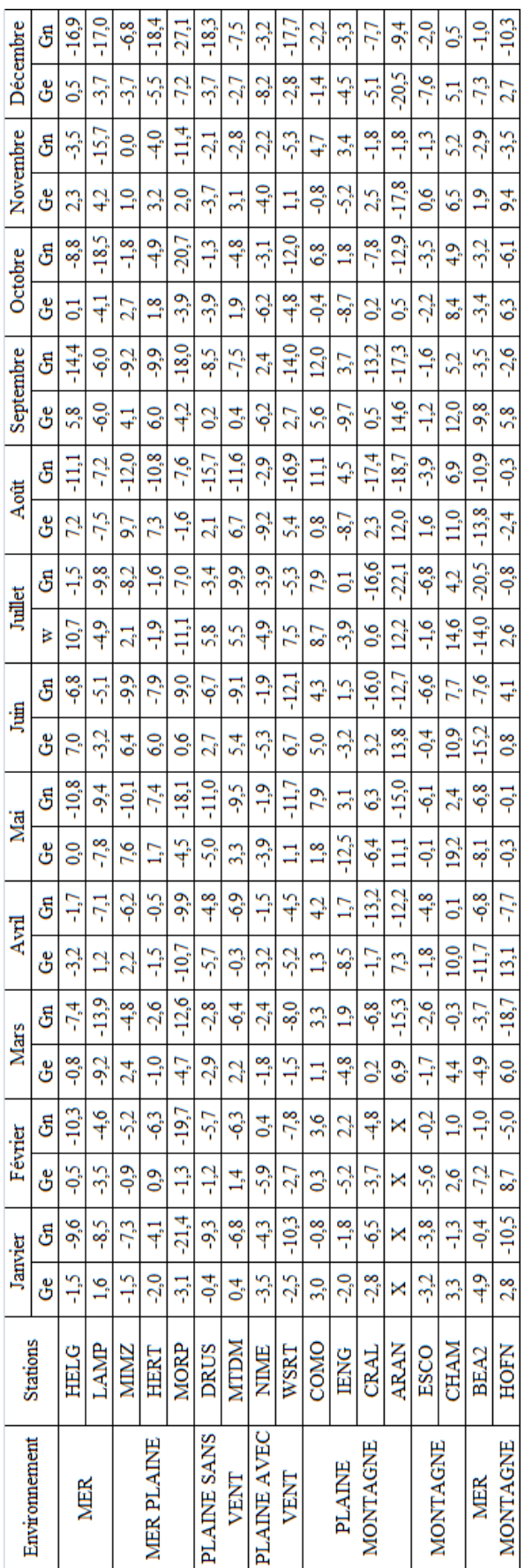

### **Annexe 1 Valeurs des gradients**

Tableau des valeurs des moyennes mensuelles des gradients en millimètre, selon la composante Est/Ouest(Ge), Nord/Sud (Gn). Tableau des valeurs des moyennes mensuelles des gradients en millimètre, selon la composante Est/Ouest(Ge), Nord/Sud (Gn).

<span id="page-50-0"></span>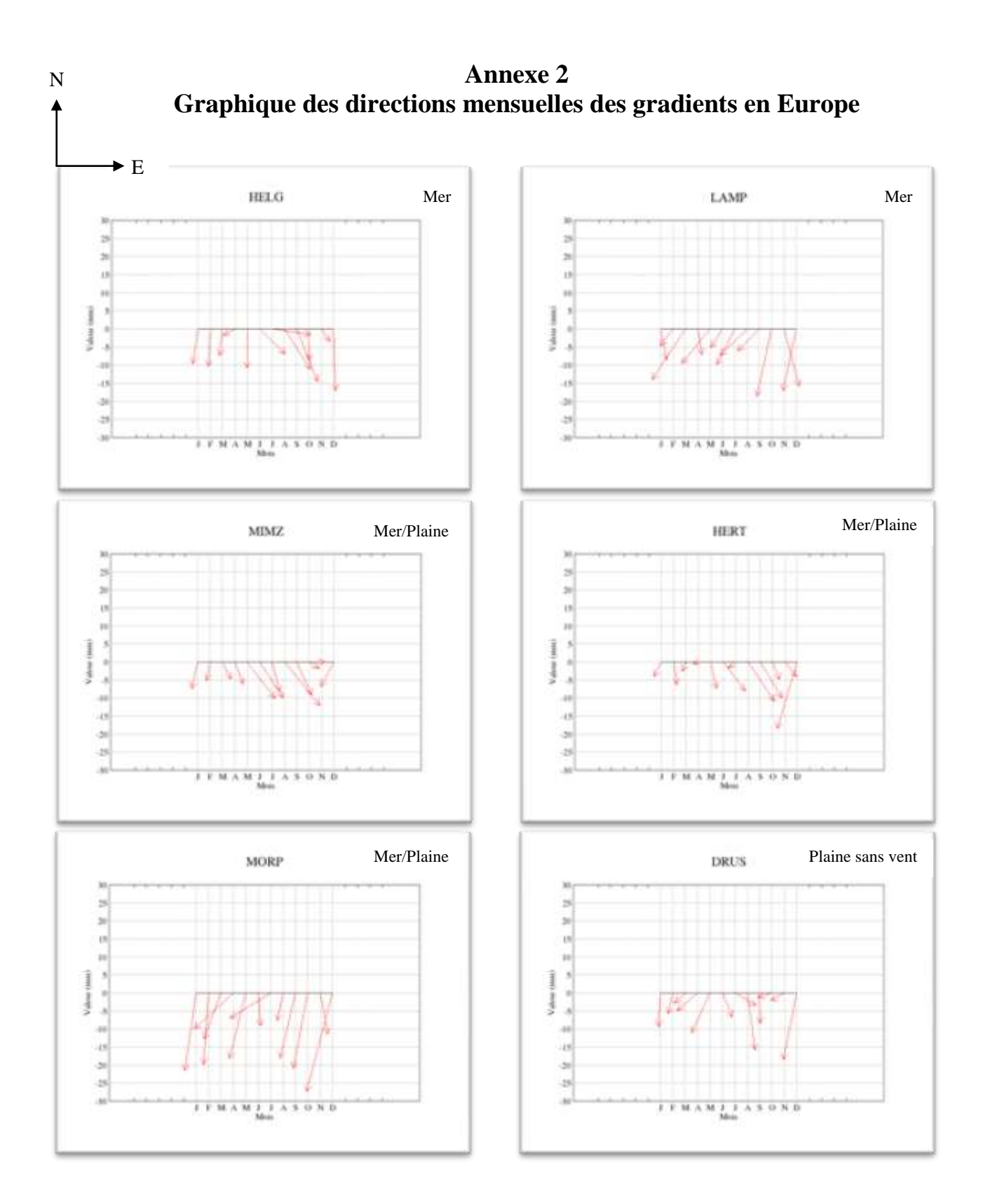

L'échelle est définie par la graduation de l'axe des ordonnées. La direction Est/Ouest est définie par l'axe des abscisses et la direction Nord/Sud est définie par l'axe des ordonnées

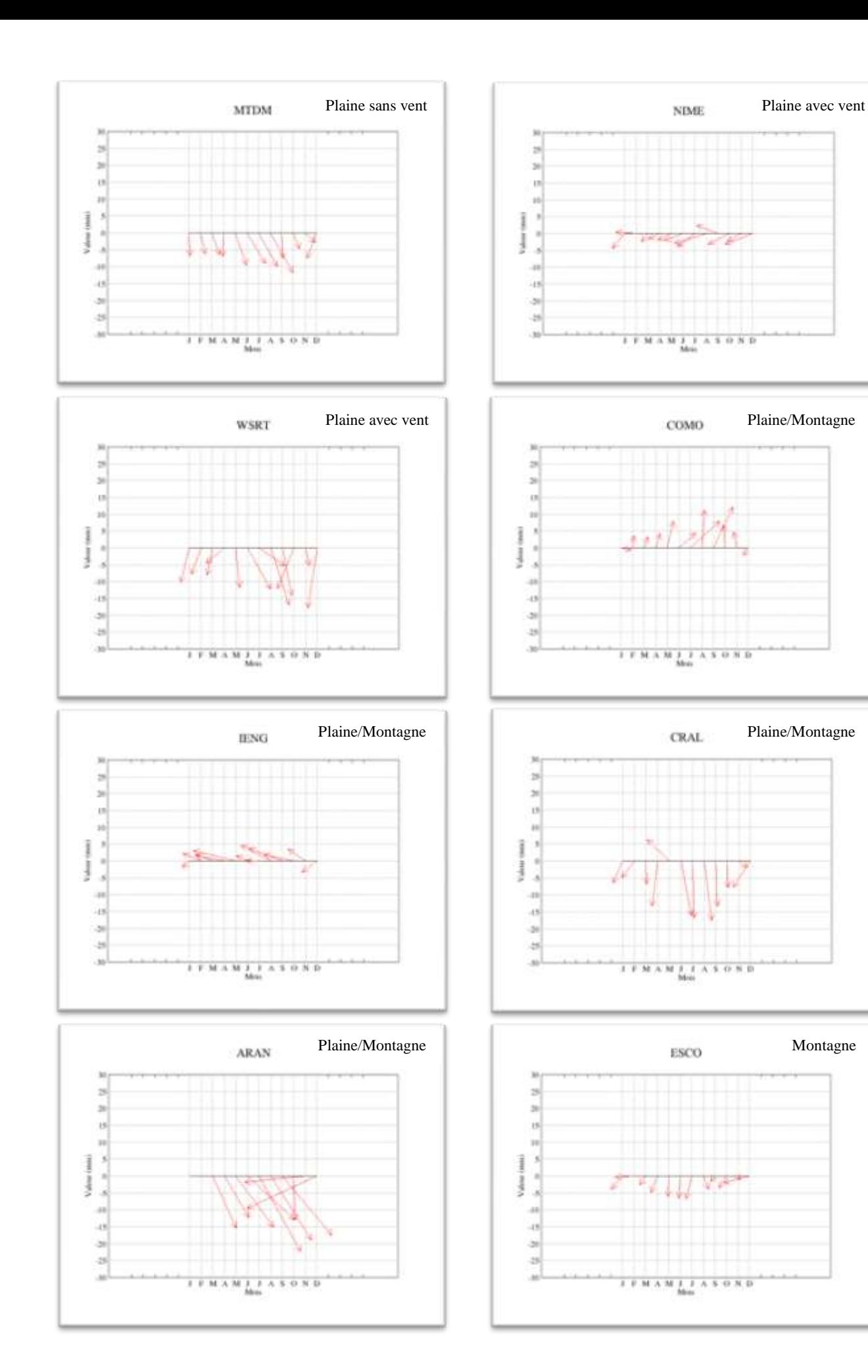

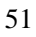

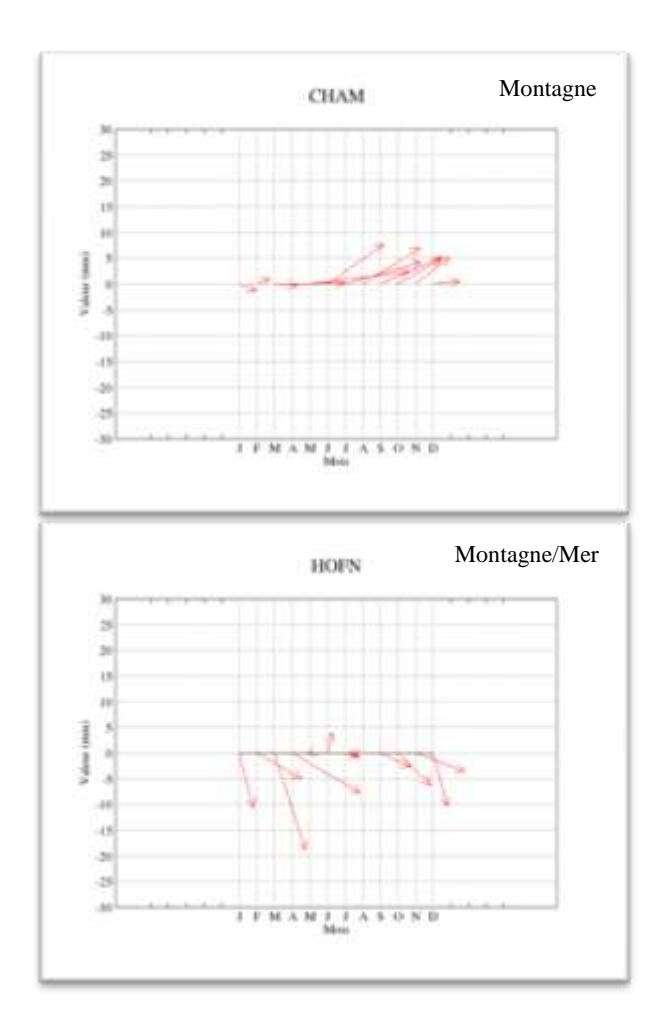

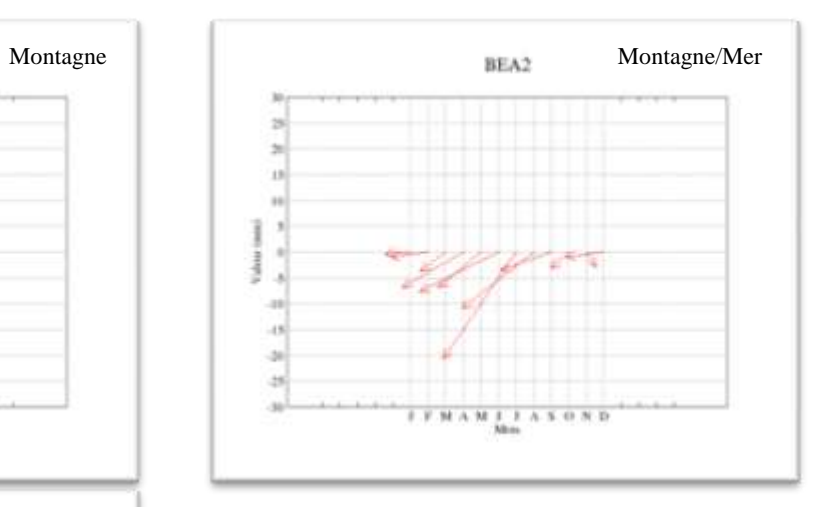

<span id="page-53-0"></span>**Annexe 3 Graphique des directions mensuelles des gradients aux Etats-Unis**

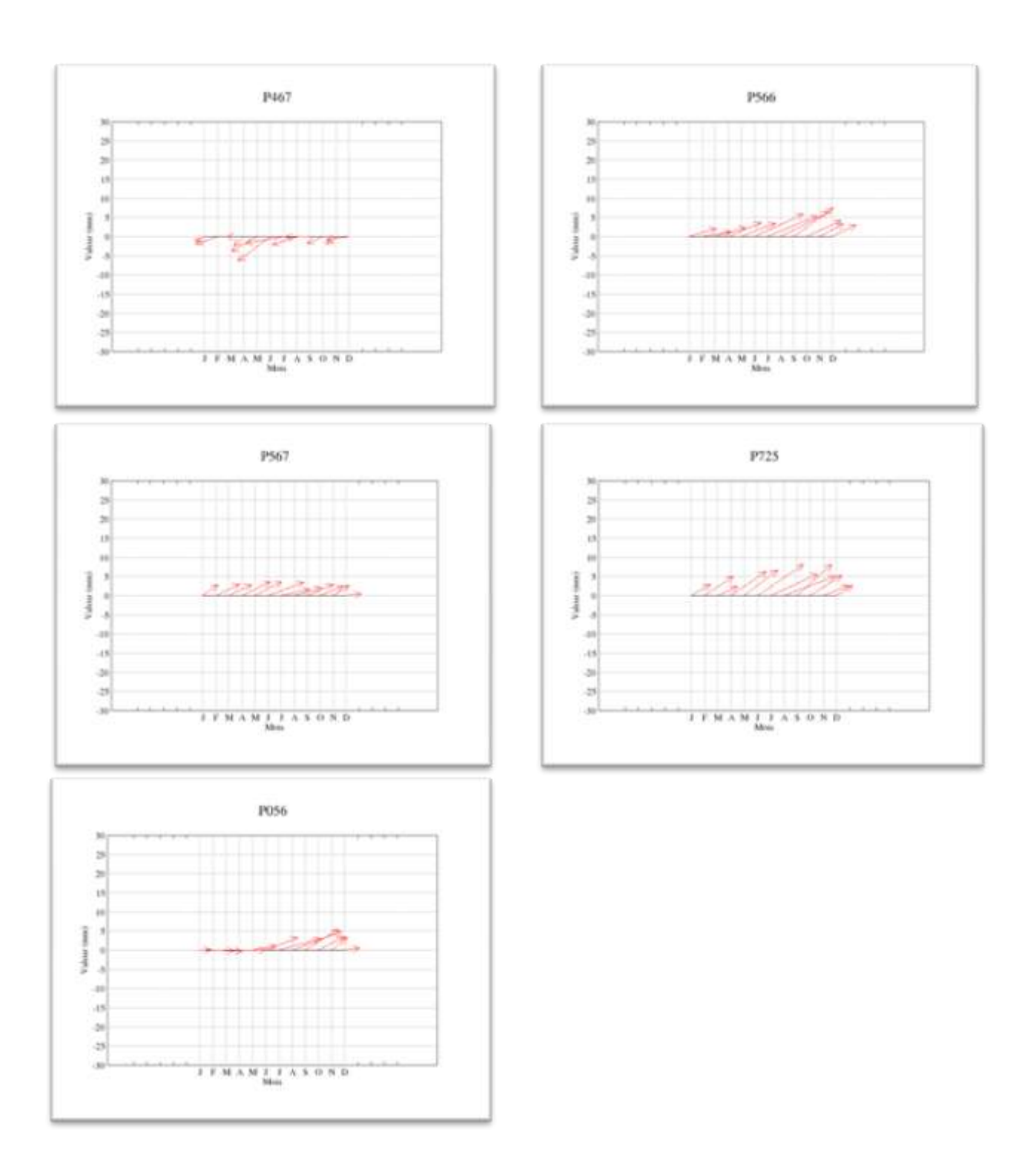

L'échelle est définie par la graduation de l'axe des ordonnées. La direction Est/Ouest est définie par l'axe des abscisses et la direction Nord/Sud est définie par l'axe des ordonnées

<span id="page-54-0"></span>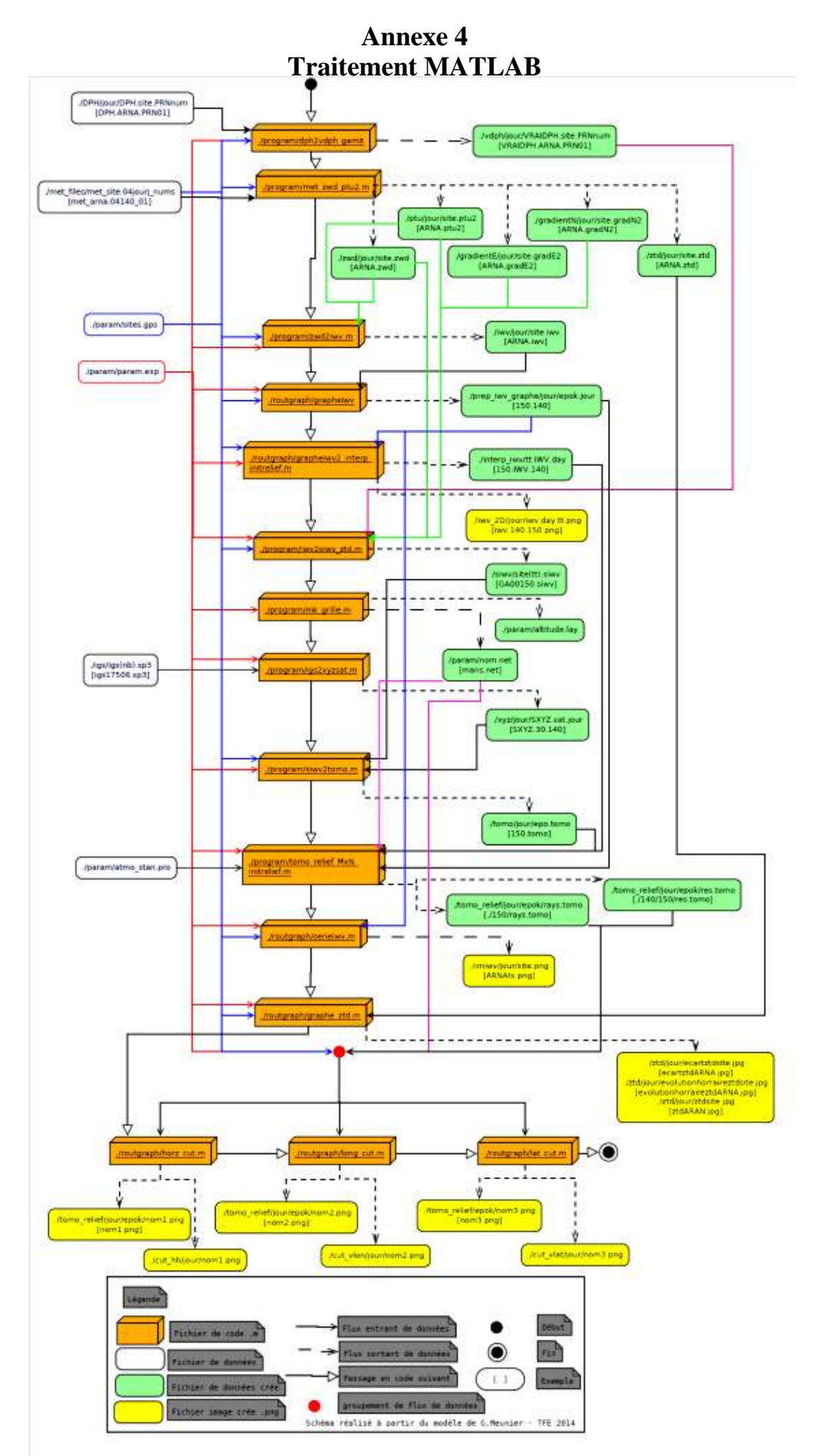

#### **Annexe 5 Poster**

### <span id="page-55-0"></span>Etude globale des gradients troposphériques déterminés par GNSS et développement d'une chaîne de traitement pour la tomographie 3D

C.MONTIBERT

récepteur/satellite ou STD (Slant Total Delay) est calculé

selon l'élévation du satellite à l'aide des paramètres

troposphériques : ZWD (Zenith Wet Delay), ZHD (Zenith

Hydrostatic Delay) et des gradients (CL, et CL). Son calcul

tait appel à des fonctions de projection ou mapping<br>function (mf). Avec l'angle d'élévation du satellite, elles

permettent de lier les retards troposphériques selon la

pente aux retards troposphériques zénithaux qui sont

suivant

pente

troposnháricue

### **Présentation générale**

Les observations GNSS sont fortement impactées pa l'effet de l'ionosphère et de la troposphère qui ralentissent<br>la propagation des signaux. L'effet troposphèrique pour de grande ligne de base doit étre corrigé en utilisant un modèle comme ceux recommandés dans la convention IERS (Petit et al., 2010)

 $STD(ei) = ZHD.mf<sub>U</sub>(ei) + ZWD.mf<sub>U</sub>(ei) +$ 

## **Etude des gradients**

Une étude sur les gradients montre que les gradients de 13 stations GPS situées en Corse (Morel et al., 2014) sont<br>tous orientés vers l'intérieur des terres, indépendamment des conditions météorologiques saisonnières. Il y aurait donc un lien entre la direction des gradients et le contexte eminimemental

Nous utilisons le logiciel GAMIT qui calcule pour chaque station un unique gradient décomposé en ses deux composantes, toutes les heures, pour tous les signaux des satellites reçus par la station. Pour être plus explicite, les gradients sont retranscrits par le logiciel pour un angle! d'élévation à 10<sup>e</sup>

L'étude est basée sur les observations de stations (10 stations de référence et 15 stations de campagne) sur l'année 2011 (Figure ci-dessous). Ces stations se situent<br>dans différents types d'environnement alin de répondre à la problématique posée : Mer/Plaine, Mer/Montagne,<br>Plaine/Montagne, Mer, Montagne, Plaine avec et sans

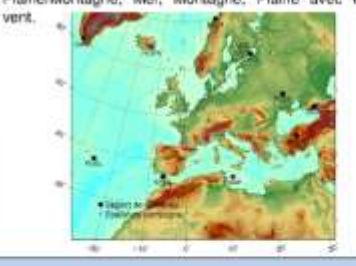

Les valeurs des gradients sont movennées par mois pour supprimer l'influence de la météorologie sur leur direction.<br>Les gradients sont plus taibles pendant l'hiver et augmentent durant la période estivale. L'humidité étant plus importante l'été que l'hiver, les gradients augmentent. be cert aussei une stabilité teconocelle dans leur direction au moins 10 mois dans l'année (Figure ci-dessous).

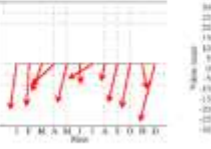

délai

nius tacijement modėlisables.

 $\overline{1}$ 

En Corse les gradients situés sur le littoral sont tous priembe. **Verre** l'intérieur des terres et sont perpendiculaires aux obtes. Dans notre étude cela n'est pas foujours wai comme le<br>montre les stations de HOFN (Islande) et HERT (Sud de l'Angleterre)  $sur$ is. ligure de droite.

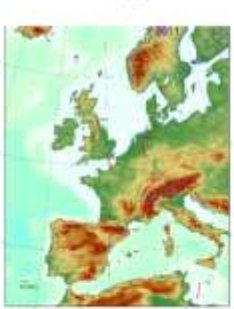

 $11111774.44$ 

I est important d'utiliser un angle de coupure assez-bas. alin de dé-corréler les paramètres troposphérique Néanmoins, avec une faible élévation, les effets de la réfraction sont plus importants. Il est donc utile de prendre en compte les asymétries de la troposphère en introduisant les gradients qui sont décomposés en une<br>composante Nord-Sud ( $G_n$ ) et une composante Est-<br>Quest( $G_n$ ), lis retranscrivent le fait que la troposphère n'est pas homogène dans l'environnement de la station.

le cnam -esgt

relief pour les stations qui en sont proches. La figure ci-<br>dessous montre la direction des gradients pour les stations proches des Alpes au mois de septembre. Les gradients sont tous orientés vers le relief. Ces résultats sont valables tout au long de l'année.

Les gradients mensuels se dirigent généralement vers le

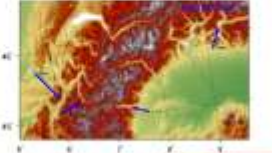

Ces résultats se confirment en étudiant les gradients en Californie (ligure de droite). Les gradients des statons<br>proches des montagnes se dirigent vers le relief, pour le mois de juitet.

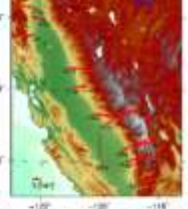

Compte-tenu de ce résultat. il est intéressant de chercher un lien entre l'intensité des gradients et le relief. Distribution and the Capital Construction of the Capital Sympatheris and Capital Sympatheris and Capital Sympatheris and Capital Sympatheris and Capital Sympatheris and Capital Sympatheris and Capital Capital Capital Capit stations n'a pas permis de définir de correlation entre ces

# **Tomographie GNSS**

L'équipe L2G du laboratoire GEF souha te déployer sur la vite du Mans un réseau de stations GNSS dense pour envisager des études météorologiques par le biais de la tomographie GNSS. La tomographie GNSS consiste à<br>restituer la répartition 3D du champ de vapeur d'eau à<br>partir des observations GNSS. Cette étude est réalisée en partenariat avec le LaMP (Laboratoire de Météorologie Physique)

Alin d'anticiper la suite de l'application de la tomographie par l'équipe L2G, un réseau a été mis en place<br>temporairement sur la ville du Mans. Quatre stations GPS ont été installées durant une période de 7 jours du<br>16/05/2014 au 22/05/2014, Couplées à une station du RGP (MAN2) elles permettaient d'obtenir un réseau de 5<br>stations dans un rectangle de 9 km sur 7 km (Figure cidessours)

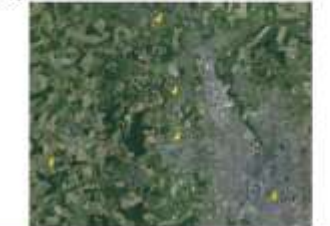

Le processus est schématisé sur la figure ci-dessous. La Le processus est sonemaise sur la migue o-vessous. La<br>premiere étape concerne le traitement des données<br>(cNSS brutes pour obtient les ZWD, les gradients, la<br>température, l'azimut et l'élévation des satellites<br>récessaire po seconde étape, à partir des scripts MATLAB, consiste à calculer les MV et les SIMV nécessaire pour l'inversion tomographique qui permet l'obtention du champ 3D de densité de vapeur d'eau.

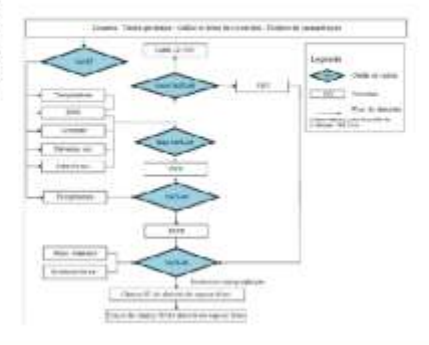

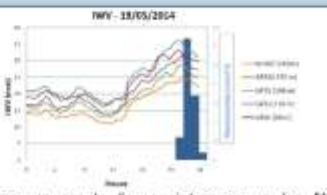

On remarque sur la figure ci-dessus que les MVV<br>augmentent à partir de 14 h, 7h avant l'arrivée de la pluie. A l'exception de la station GPSS, les valeurs des WV sont inversement proportionnelles à la hauteur des stations. Cela vient du fait que la densité de vapeur<br>d'eau diminue avec l'altitude et que les IWV sont des quantités intégrées, sur la colonne atmosphérique, qui<br>sont directement liées à l'épaisseur de l'atmosphère au dessus de la station (Labbouz, 2013). **Impleto Udar Is** 

On retrouve l'évolution des NVV sur les cartes 2D des NVV (Figure à droite). Les effets de bords sont très importants en<br>dehors du périmètre des<br>stations car la méthode d'interpolation utilisée force les valeurs à l'extérieur du réseau valeur maximum a. une (Reverdy, 2008).

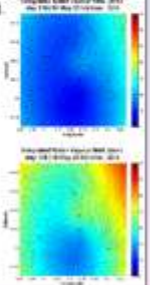

**Etude globale des gradients troposphériques déterminés par GNSS et développement d'une chaîne de traitement pour la tomographie 3D.**

**Mémoire d'Ingénieur C.N.A.M., Le MANS 2014**

#### **RESUME**

**\_\_\_\_\_\_\_\_\_\_\_\_\_\_\_\_\_\_\_\_\_\_\_\_\_\_\_\_\_\_\_\_\_\_\_\_\_\_\_\_\_\_\_\_\_\_\_\_\_\_\_\_\_\_\_\_\_\_\_\_\_\_\_\_\_**

La communauté scientifique a démontré que les systèmes GNSS pouvaient être employés à des fins météorologiques en utilisant les paramètres troposphériques. L'un d'eux, les gradients, prend en compte la non homogénéité de la troposphère autour de la station GPS. Ce mémoire présente l'étude réalisée sur le comportement de ces derniers en fonction de l'environnement géographique de la station. Il s'avère qu'ils ont une certaine stabilité temporelle dans leur direction. Elle est liée principalement à un facteur : le relief. D'autre part, ces gradients permettent d'améliorer la détermination ponctuelle du contenu en vapeur d'eau intégré à la verticale sur une zone couverte par des stations GNSS permanentes. Ce mémoire présente aussi la mise en place d'une chaîne de traitement pour la tomographie GNSS afin de restituer le champ 3D de vapeur d'eau à partir des observations GNSS.

#### **Mots clés : Gradient, délais troposphériques, tomographie, GNSS.**

#### **SUMMARY**

**\_\_\_\_\_\_\_\_\_\_\_\_\_\_\_\_\_\_\_\_\_\_\_\_\_\_\_\_\_\_\_\_\_\_\_\_\_\_\_\_\_\_\_\_\_\_\_\_\_\_\_\_\_\_\_\_\_\_\_\_\_\_\_\_\_**

The scientific community demonstrated that the GNSS systems may be used for meteorological purposes using the tropospheric parameters. One of them, gradients are taking into account the non-homogeneity of the troposphere around GPS station. This report presents the study carried out on the behavior of these last ones according to the geographic environment of the station. They have a certain temporal stability in their direction. This last one is mainly due to a factor: the relief. On the other hand, these gradients allow to improve the punctual determination of the contents in water vapor integrated upright on a zone covered by permanent stations GNSS. This report also introduces the establishment of a chain of treatment for the GNSS tomography to restore the 3D field of water vapor from the GNSS observations.

**Key words : Gradient, tropospheric delay, tomography, GNSS.**